HP 9000 Computers

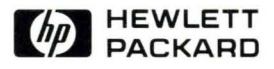

# HP-UX Technical BASIC Reference Manual, Vol. 2

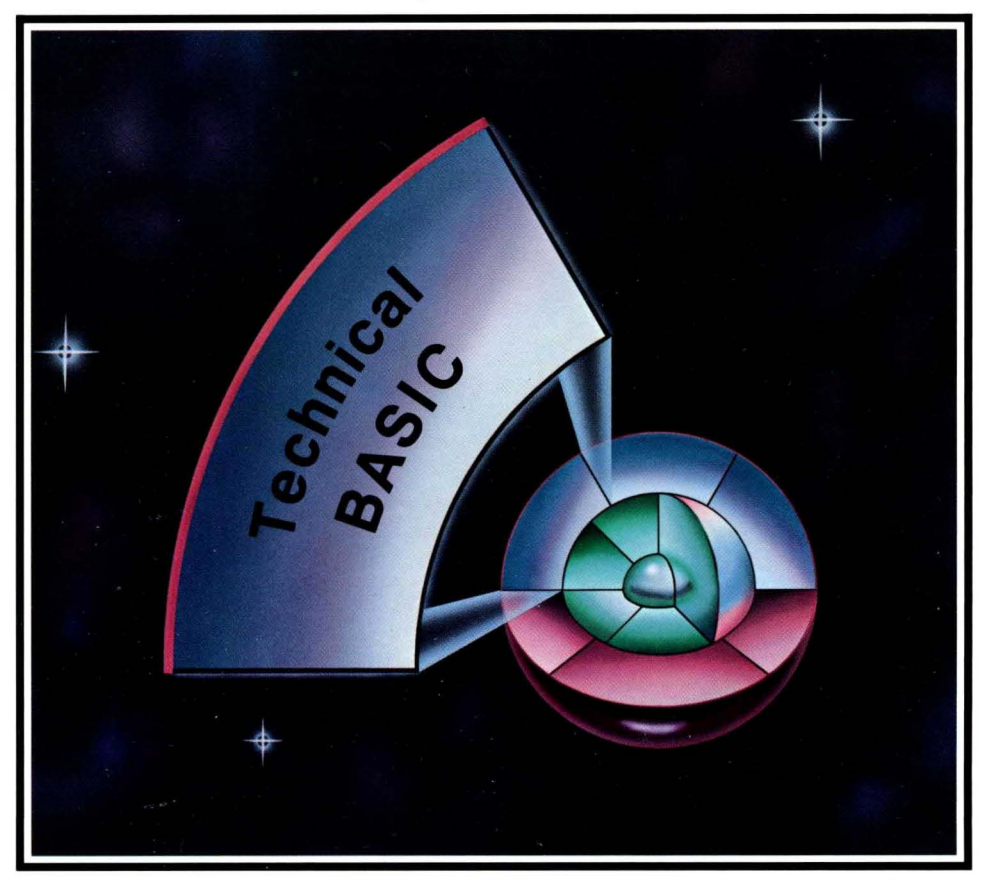

#### **HP-UX Technical BASIC Reference Manual, Vol. 2**

for HP 9000 Computers

HP Part Number 97068-90050

© Copyright 1986 Hewlett-Packard Company

This document contains proprietary information which is protected by copyright. All rights are reserved. No part of this document may be photocopied, reproduced or translated to another language without the prior written consent of Hewlett-Packard Company. The information contained in this document is subject to change without notice.

#### Restricted Rights Legend

Use, duplication or disclosure by the Government is subject to restrictions as set forth in paragraph (b)(3)(B) of the Rights in Technical Data and Software clause in DAR 7-104.9(a).

© Copyright 1980, Bell Telephone Laboratories, Inc.

#### **Hewlett-Packard Company**

3404 East Harmony Road, Fort Collins, Colorado 80525

# **Printing History**

New editions of this manual will incorporate all material updated since the previous edition. Update packages may be issued between editions and contain replacement and additional pages to be merged into the manual by the user. Each updated page will be indicated by a revision date at the bottom of the page. A vertical bar in the margin indicates the changes on each page. Note that pages which are rearranged due to changes on a previous page are not considered revised.

The manual printing date and part number indicate its current edition. The printing date changes when a new edition is printed. (Minor corrections and updates which are incorporated at reprint do not cause the date to change.) The manual part number changes when extensive technical changes are incorporated.

February 1986... Edition 1

#### **NOTICE**

The information contained in this document is subject to change without notice.

HEWLETI-PACKARD MAKES NO WARRANTY OF ANY KIND WITH REGARD TO THIS MANUAL, INCLUDING, BUT NOT LIMITED TO, THE IMPLIED WARRANTIES OF MERCHANTABILITY AND FITNESS FOR A PARTICULAR PURPOSE. Hewlett-Packard shall not be liable for errors contained herein or direct, indirect, special, incidental or consequential damages in connection with the furnishing, performance, or use of this material.

#### **WARRANTY**

A copy of the specific warranty terms applicable to your Hewlett-Packard product and replacement parts can be obtained from your local Sales and Service Office.

# **Table of Contents**

# **Volume 1**

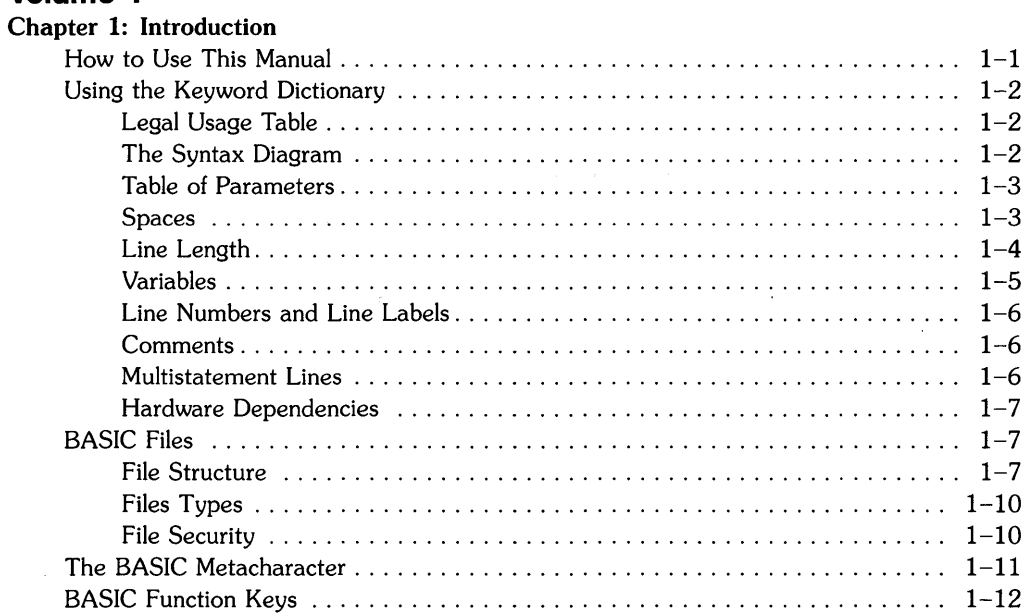

#### Chapter 2: Keyword Dictionary

#### **Volume 2**

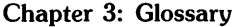

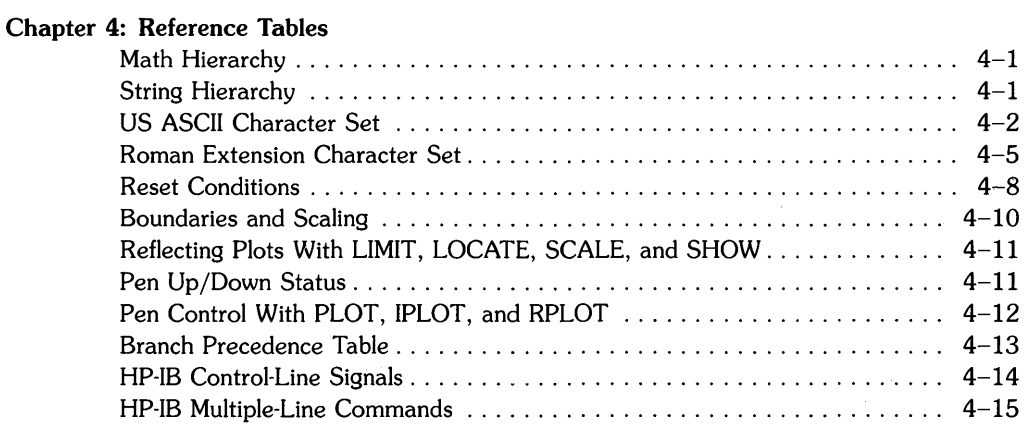

#### **Chapter 5: I/O Registers**

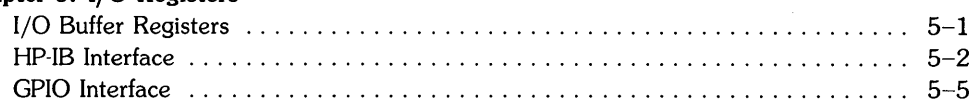

#### **Chapter 6: Error Messages**

#### **Chapter 7: Keyword Summary**

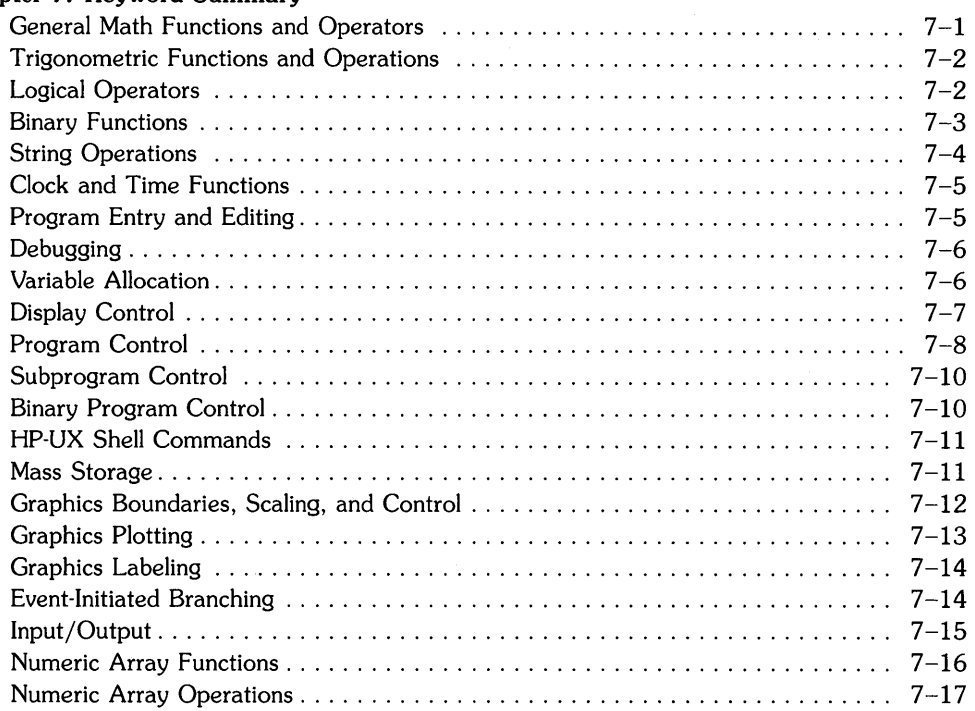

 $\hat{\mathcal{A}}$ 

# **Glossary 3**

## A

alpha display: The portion of the display that receives alphanumeric information, including errors, warnings, characters entered from the keyboard, and output from statements such as CAT, DIRECTORY, XREF, SCAN, DISP and LIST. On some machines, the alpha is separate from the graphics display, while on others they are on the same "plane" (or raster).

angle mode: The current units used for interpreting angles-degrees, radians, or grads. The angle mode is changed by executing DEG, RAD, or GRAD.

argument: The parameter of a function.

```
arithmetic operators: +, -, *, /, \hat{ }, \setminus (or DIV), MOD, \bullet.
```
array: A numeric or string variable that has been defined explicitly or implicitly to have one or two dimensions. An array is explicitly dimensioned when memory is reserved for it by a DIM, REAL, SHORT, INTEGER, or COM statement. Each item in an array is called an *element.* A numeric array can be dimensioned so that all its elements have REAL, SHORT, or INTEGER precision. A string array is dimensioned such that all its elements have the same maximum string length.

When an array is dimensioned, the number of elements in the array is defined by specifying the array upper *bound.* The *lower bound* is defined by the program option base (default=O). An array is implicitly dimensioned when a program references an array element before the array has been explicitly dimensioned. Implicitly dimensioned arrays have an upper bound equal to 10.

assignment statement: A statement in which a value is assigned to a variable.

auto-addressed node: A node which contains HP-IB primary addressing in the minor number. See the description of the ASSIGN statement for further information.

#### B

bit: Short for "binary digit. A single digit, in base 2, which can have a value of either 0 or 1.

block read/write: a graphics operation which involves reading from and writing to a graphics display's frame buffer. If this type of operation is supported, you can use BPLOT and BREAD with the display to write and read individual pixels on the graphics raster. See the keyword dictionary entry for ASSIGN for a list of displays on which this type of operation is supported.

byte: A group of eight bits. A byte can represent up to 256 different values; generally the range is decimal numbers in the range 0 through 255.

## c

character space: The area on a display occupied by both a character and the space surrounding the character that separates it horizontally and vertically from other characters.

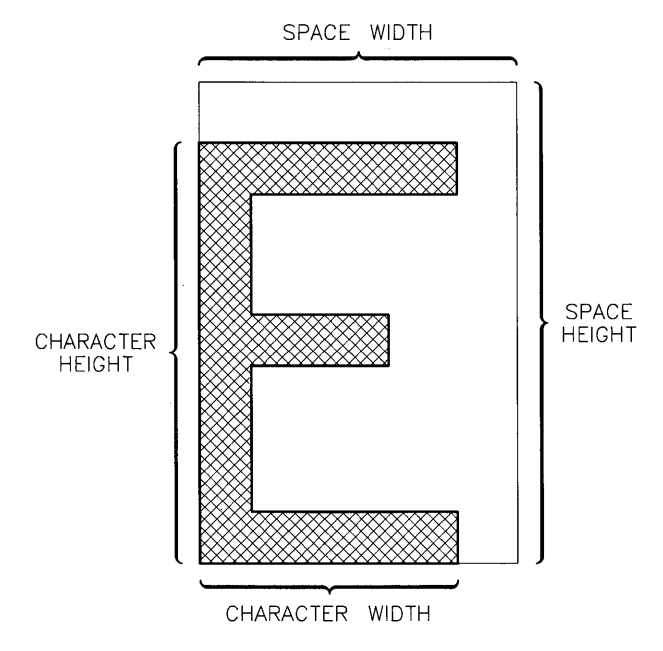

clip: To restrict plotting boundaries. Plotting boundaries define the plotting area as the currently usable portion of the total area available (the physical limits or graphics limits specified by LIMIT). Restrictions imposed by the plotting boundaries do not affect the logical pen position. Pen position is set by the current scale, and may lie outside the plotting boundaries. However, no lines, axes, or grids are drawn outside the plotting boundaries.

command: A non-programmable keyword; that is, a keyword that can only be executed from the keyboard, and cannot be used in a program line.

concatenate: To join together two or more strings.

conditional branching: A form of branching that occurs only when a specified condition or set of conditions is met.

control characters: Characters interpreted by devices as instructions. Usually, the ASCII characters with codes in the range 0 through 31 are control characters.

current working directory: The current working directory is the "default" directory—the one that is automatically accessed by mass storage statements when a file name contains no HP-UX path name. The current working directory can be changed by executing the MASS STORAGE IS statement.

# D

data pointer: An internal mechanism used to indicate the next DATA statement item to be read.

default: The action taken or value used unless otherwise specified. The system "wakes up" with certain default values. In addition, many BASIC statements have optional parameters which use default values when no parameter is specified.

default graphics conditions: See graphics default conditions.

#### device file: See special (device) file.

device selector: A numeric expression used to designate the source or destination device or interface in an input/output statement.

- With non-HP-IB devices, the device selector consists only of the number, in the range 3 through 10, that is ASSIGNed to a device (actually to the interface connected to the device).
- With HP-IB devices, there are two possible types of device selectors:
	- If the device selector is ASSIGNed to a "raw" node (see glossary description), then the device selector may also contain the HP-IB primary address of a device. (The primary address is a two-digit number in the range 00 through 31.) Here are some examples:
		- 300 301 512 924 1001 1030
	- If the device selector is ASSIGNed to an "auto-addressed" node (see glossary description), then the device selector may not contain any primary address information. The device selector is simply a number in the range 3 through 10.

#### E

end-of-line (EOL) sequence: The sequence of characters sent to a device at the end of a PRINT, DISP, LABEL, or OUTPUT list. The default EOL is a carriage-return followed by a line $feed$  $CHR$(13)$  followed by  $CHR$(10)$ .

escape sequence: A sequence of characters beginning with the ASCII "escape" (ESC) character, CHR\$(27) .

#### F

file name: A sequence of 1 to 14 characters used to identify a particular file. Any keyboard character can be used except slash and leading colon. The file name is entered into the directory in which the file is located.

file pointer: A mechanism used to indicate where in an open data file the next item of data will be read or printed.

file selector: An integer, in the range 11 through 20, ASSIGNed to a file; once assigned to a file, the file selector is used to identify the file in an OUTPUT or ENTER statement.

flag: A bit that can be individually set (1), cleared (0), and read. Individual flags are set using the SFLAG statement, and cleared using the CFLAG statement. The SFLAG statement can also be used to set and/or clear up to the entire 64 flags at a time.

flat file structure: A file structure in which each disc has only one directory—the top-level directory. Contrast this to a hierarchical structure, such as the HP-UX directory structure, which has superior and subordinate directories.

free-field format: The output format in which items are output left-justified in a field of 11, 21, or 32 columns. Free-field format is specified by separating items by commas in DISP, PRINT, and OUTPUT statements (without a USING image clause).

function: A procedural call that returns a value. The call can be to a user-defined function or to a function provided by BASIC. The value returned by the function replaces the function name as the expression containing the function call is evaluated.

# G

global declarations: Declarations and system status parameters that are unaffected by switching between the main BASIC program and subprograms. All non-local declarations are global. (See local declarations. Note that this definition does not apply to variable declarations.)

graphics area: The area bounded by a device's current graphics limits (see glossary definition). No plotting or labeling can occur outside this area.

graphics default conditions: The graphics default conditions are activated at power-on, at reset, and whenever a PLOTTER IS or LIMIT statement is executed. The default conditions are:

- Plotting boundaries (set by CLIP and LOCATE) are set to the graphics limits.
- The plotting area is scaled in graphics units (GU's), the default scale.
- The computer is set to user units mode with user units (UU's) equal to graphics units (GU's).
- Pen color is set to PEN 1.
- Lines are drawn using LINE TYPE 1.
- Labels are drawn using the default character size.
- Labels are positioned as LORG 1.
- Labeling direction is left-to-right (LDIR 0).
- The logical pen moves to the origin (the default location is the lower, left corner of the graphics area).

graphics display: The portion of display memory used as destination for graphics output. Some display devices have separate graphics and alpha "planes" (or rasters), and others use the same plane for graphics and alpha output.

graphics limits: The "logical" bounds of a plotting device beyond which no plotting or labeling can occur. Graphics limits can be set manually and read by the PLOTTER IS statement, or they can be set by LIMIT.

graphics units (GU) scale: 1% of the shortest axis on the plotting device. Graphic units scaling is active at reset and whenever PLOTTER IS, LIMIT, or SETGU is executed.

# H

hard clip limits: The *physical* limits of a plotting device.

hierarchy: The order in which operations are performed as the system evaluates numeric and string expressions. Operations with the highest precedence are performed first. Multiple operations with the same precedence are performed from left to right. Refer to the Reference Tables for math and string expression-evaluation hierarchies.

HP-UX path name: The complete name of a file. The path name starts at the root directory (absolute path name) or at the current working directory (relative path name), and contains the names of directories in the path leading to the file.

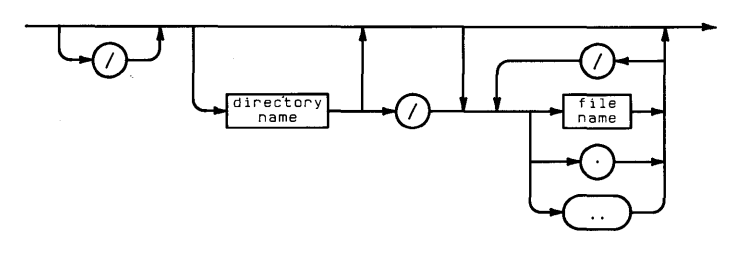

interface select code: On Series 200/300 computers, this is an integer in the range 0 through 30, used to identify an interface. These numbers are either set at the factory (internal devices such as the alpha display) or set by switches on the interface cards. With Series 500 computers, these numbers are determined by the slot into which an interface is plugged into the computer.

interrupt: An interruption to normal program execution caused by a particular event. Eventinitiated interrupts include ON KEY#, ON KYBD, ON ERROR, ON TIMER, and ON TIMEOUT branching.

## J

**Julian** Day number: An astronomical convention in which the date is represented as the number of days since January 1, 4713 B.C. See the "Using the Clock and Timers" chapter of the Programming Guide for further information.

#### L

line label: A· character string up to 31 characters long used to identify a program line. The label can contain letters, numbers, and the underscore character; the first character must be a letter. A colon separates the line label from the BASIC statement it identifies.

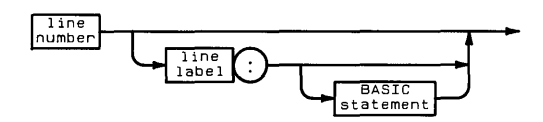

line-oriented terminal: a terminal that transmits text one line at a time (as opposed to one character at a time). For instance, if you type a line of characters and then press  $F$  Return, the characters are not sent to the host computer until the Return key is pressed. In contrast, a non-line-oriented terminal (or console) transmits characters one at a time as you type them at the keyboard.

The capability of a machine operating in "line-mode" also allows the host to interrogate the terminal to determine the contents of any line on the screen. This supports the AREAD statement's operation.

If you have entered the BASIC system by using the basic -t command in HP-UX, then you have specified "non-line-mode" operation; in such cases, even line-oriented terminals will operate in non-line-mode.

literal: A string constant containing characters entered from the keyboard, including the metacharacter,  $\tilde{\ }$ .

local declarations-declarations and system status parameters that are in affect only within the main program or subprogram in which they are declared. The local declarations are:

> OFF ERROR , ON ERROR OFF KEY# ON KEY# OFF KEYBD . ON KEYBD OFF TIMEOUT ON TIMEOUT OFF TIMER , ON TIMER# TRACE TRACE VAR TRACE ALL

logical expression: A numeric expression that evaluates to 1 (true) or 0 (false). Logical expressions may contain relational  $(=, <, >, <=, >=, <> >,$  and  $\neq$ ) and logical (AND, OR, NOT, EXOR) operators.

logical pen: The position of the plotting pen as specified in a plotting statement. The logical pen position is different from the actual pen position when a plotting statement specifies coordinates outside the plotting boundaries or graphics limits.

#### M

major node number: A number that identifies the type of driver associated with a node. Also called "driver number". See the description of the ASSIGN statement for further information.

matrix: A two-dimensional array.

**metacharacter:** A character  $\tilde{C}$  used within a literal to indicate that the next character or group of characters has special significance.

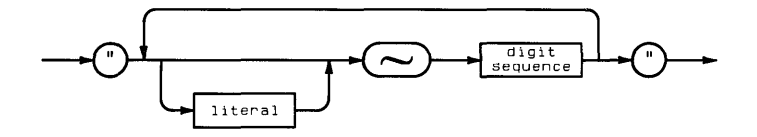

minor node number: A number that contains fields describing the interface select code, primary address (HP-IB only), unit number (for disc drives, etc.) associated with a node. See the description of the ASSIGN statement for further information.

## N

node: An HP-UX special (device) file, created by the HP-UX mknod command. Special files associate a device driver with a particular interface (and optionally with a device connected to the interface, in the case of HP-IB interfaces). There are two modes available with HP-IB nodes (all other nodes have only one mode-"raw"):

- "Auto-addressed" mode (HP-IB nodes only)—the "minor number" of the node contains an HP-IB address.
- $\bullet$  "Raw" mode (the only mode available with non-HP-IB nodes)—the "minor number" of the node contains the address if instead of a valid HP-IB primary address (00 with non-HP-IB nodes).

See ASSIGN for further details regarding nodes, device files, and raw vs. auto-addressed modes.

numeric expression: An expression that evaluates to a numeric result.

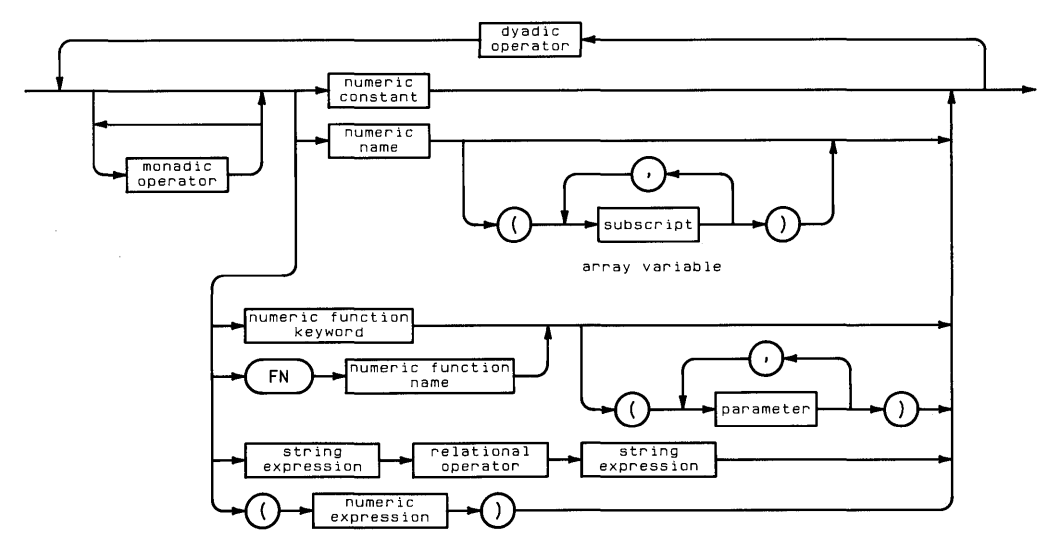

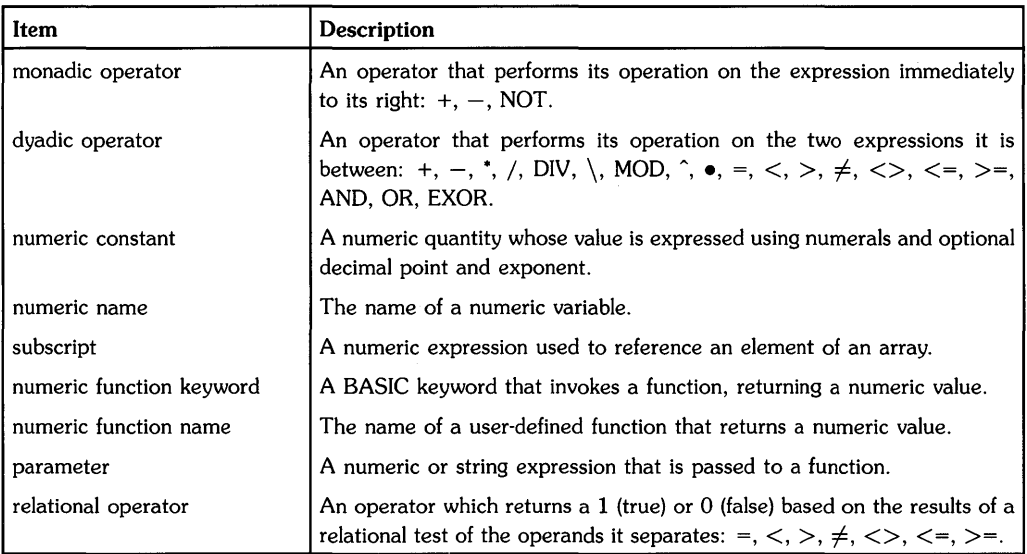

 $\sim 10$ 

### o

option base: The explicit or implied lower bound of all arrays in a program. The default option base is O.

#### p

path name: See HP-UX path name.

plotting area: The area, designated by CLIP or LOCATE, in which lines and axes may be drawn.

plotting boundaries: Boundaries of the plotting area. Labels may be placed outside the plotting boundaries; however, they must be within the graphics limits. The plotting area specified by CLIP and LOCATE can be entirely within the graphics limits, or it can extend outside the graphics limits or physical limits of the device. However, no plotting or labeling is permitted outside the graphics limits. Plotting boundaries are in effect when the computer is in users units (UU's) mode. The plotting boundaries are set equal to the graphics limits when the computer is set to graphics units (GU's) mode.

prerun error: An error occurring in the context of a program, such as referencing a non-existent line, duplicate user-defined functions, and illegal array dimensions.

primary address: A number used to identify an HP-IB device. Valid primary addresses are two-digit numbers in the range 00 through 31. (The address of any device is usually set with switches on the back of the HP-IB device.)

print-all mode: An output mode, enabled by executing the PRINT ALL statement, in which all displayed alphanumeric output is also sent to the the PRINTER IS printer. Print-all mode is canceled by executing NORMAL.

#### R

raw node: A node which does not contain HP-IB primary addressing in the minor number. See the description of the ASSIGN statement for further information.

relational expression: An expression consisting of two numeric expressions or two string expressions separated by a relational operator. A relational expression evaluates to true (1) or false (0)

relational operator: =, >, <, <>, <>,  $\neq$ , <>, <>, <=, or >=.

# 5

simple variable: A variable in which one value can be stored; a non-array variable.

special (device) file: An HP-UX file, created by the HP-UX mknod command, that is used to uniquely identify and properly communicate with a device (or interface). The "node" created by this command is an association of a file name (the special file), a driver (a program used to communicate with the device or interface), and any hardware information (such as interface select code and primary address) that is required to identify and communicate with a device.

standard number format: The format used to output numbers when no other format is specified. Numbers are output as follows:

- All significant digits of a number are output.
- Excess zeros to the right of the decimal point are suppressed.
- Leading zeros to the left of the decimal point are truncated.
- Numbers whose absolute values are greater than or equal to 1 are output with no exponents if they can be represented precisely in the number of digit places available.<sup>1</sup>
- Numbers between  $-1$  and 1 are output showing all significant digits and no exponent if they can be represented precisely in the number of decimal places available.<sup>1</sup>
- All other numbers are expressed in scientific notation with a mantissa<sup>1</sup> in the range 1 through 10, followed by E, a minus sign if necessary, and the numeric value of the exponent.

string constant: A data type that may contain literals and concatenated CHR\$ functions. The first character in the string is in position 1. The length of the sting is the current number of characters in the string, excluding the metacharacter  $($ ), and cannot exceed the dimensioned length. If a string is not explicitly dimensioned, it is implicitly dimensioned to 18 characters. When a string is empty, it is called a null string and has a length of zero. A null string can be represented as an empty literal (for example,  $\mathbf{A} \mathbf{\hat{s}} = \mathbf{I}^{T}$ ) or as a substring in which the ending position is one less than the beginning position (for example, A\$ [4.3]).

string expression: An expression that evaluates to a string result.

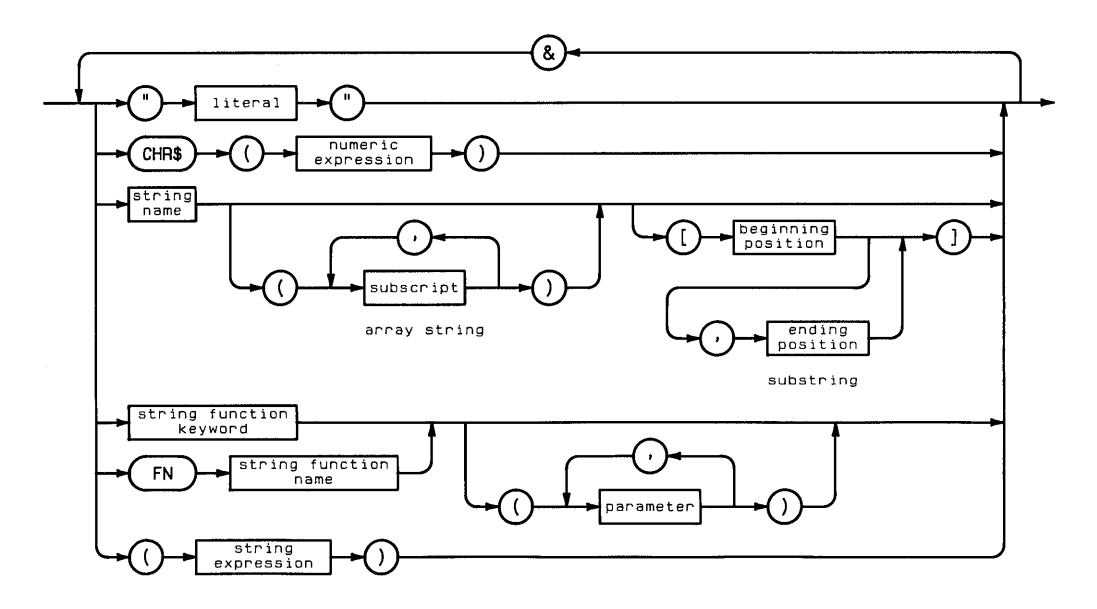

<sup>1</sup> See the *Implementation Specifics* appendix for details of numeric data representations.

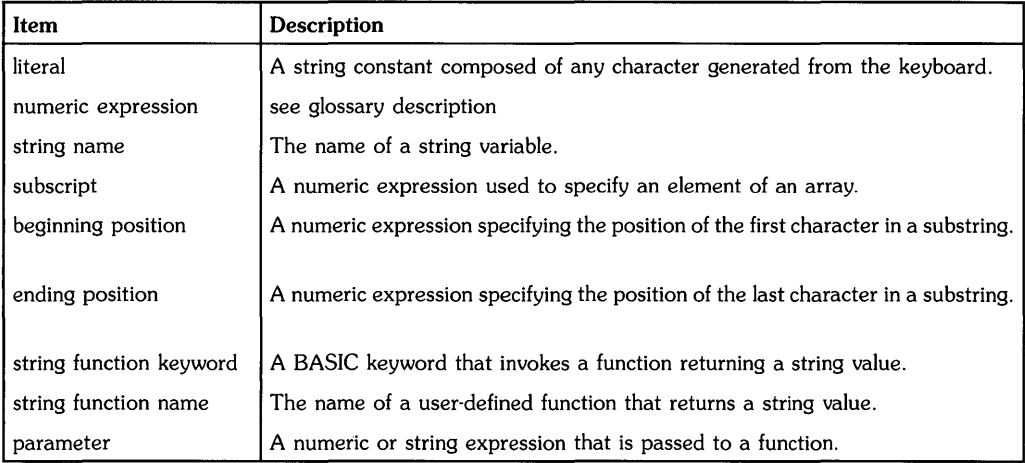

subprogram: A program segment that can be detached from the main program and stored in its own subprogram file. When a subprogram is called by a program or other subprogram, the called subprogram is loaded, if necessary, into computer memory at the end of the calling (sub)program and automatically run. Calling a subprogram has no effect on BASIC and binary programs currently in memory.

All subprograms must begin with a SUB statement and end with a SUBEND or SUBEXIT statement. Line numbers and line labels within the subprogram are independent of the main program or other subprograms. For example, both the main program and subprogram can have the same line numbers.

A subprogram is invoked by execution of a CALL statement. The CALL statement includes an optional list of parameters passed to the subprogram by value or address.

subscript: A number that specifies the row or column location of an element of an array.

substring: A contiguous series of characters that comprises all or part of a string. If no ending position is specified, the substring includes all characters from the specified beginning position to the end of the string.

syntax error: An error returned when attempting to enter an improperly constructed statement or command.

## T

trigonometric mode: The current units for interpreting angles—degrees, radians, or grads. The trigonometric mode is changed by executing DEG, RAD, or GRAD.

#### v

variable name: A name of a numeric or string variable. All string variable names must end with the character \$. Names can be up to 32 characters long, and can be any sequence of letters, numbers and the underscore character, except that the first character must be a letter.

vector: A one-dimensional array.

#### **Math Hierarchy**

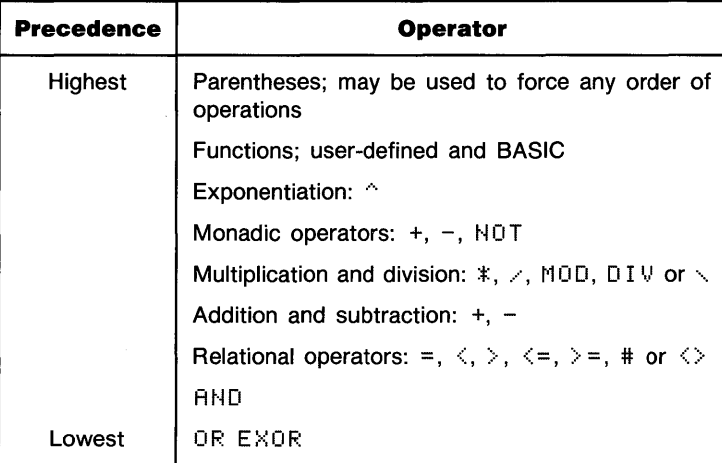

#### **String Hierarchy**

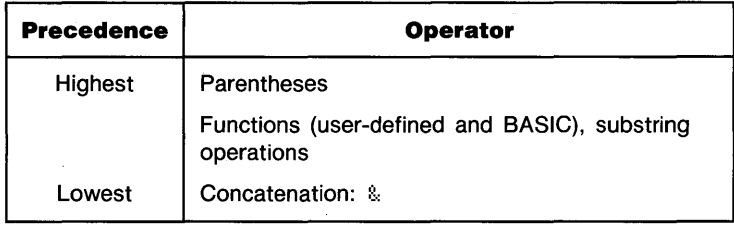

#### **US ASCII Character Set**

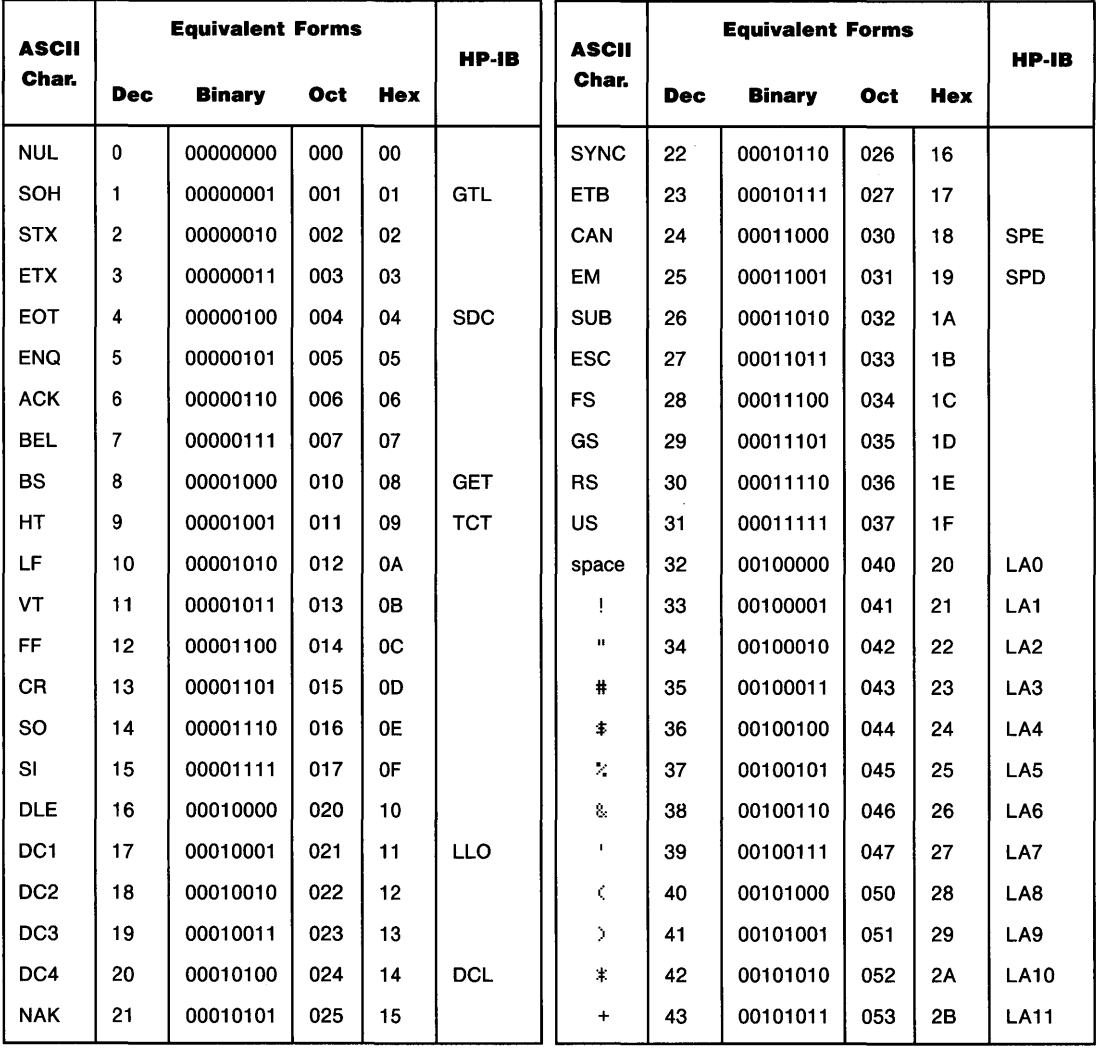

 $\bar{1}$ 

 $\mathcal{L}_{\mathcal{L}}$ 

## **US ASCII Character Set (continued)**

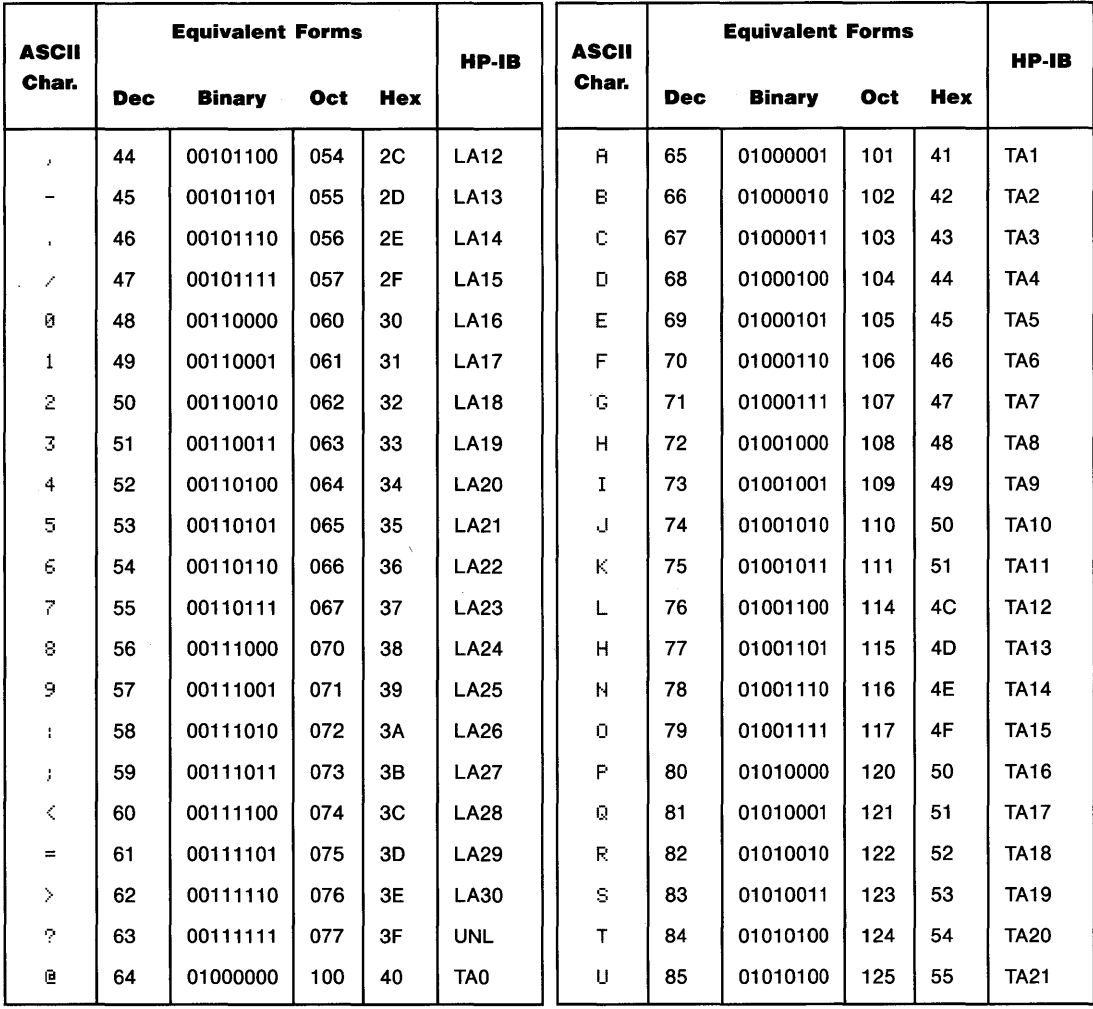

## **US ASCII Character Set (continued)**

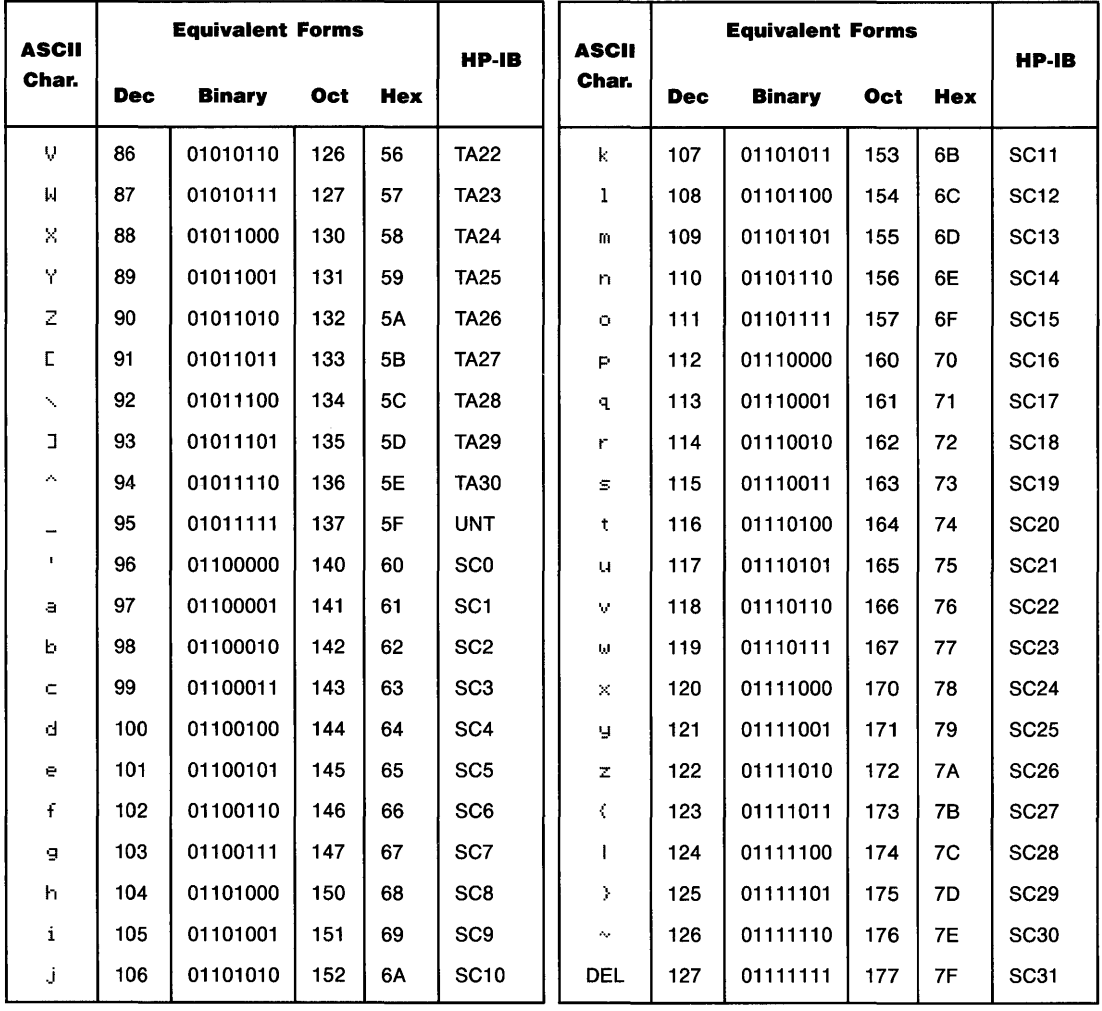

#### **Roman Extension Character Set**

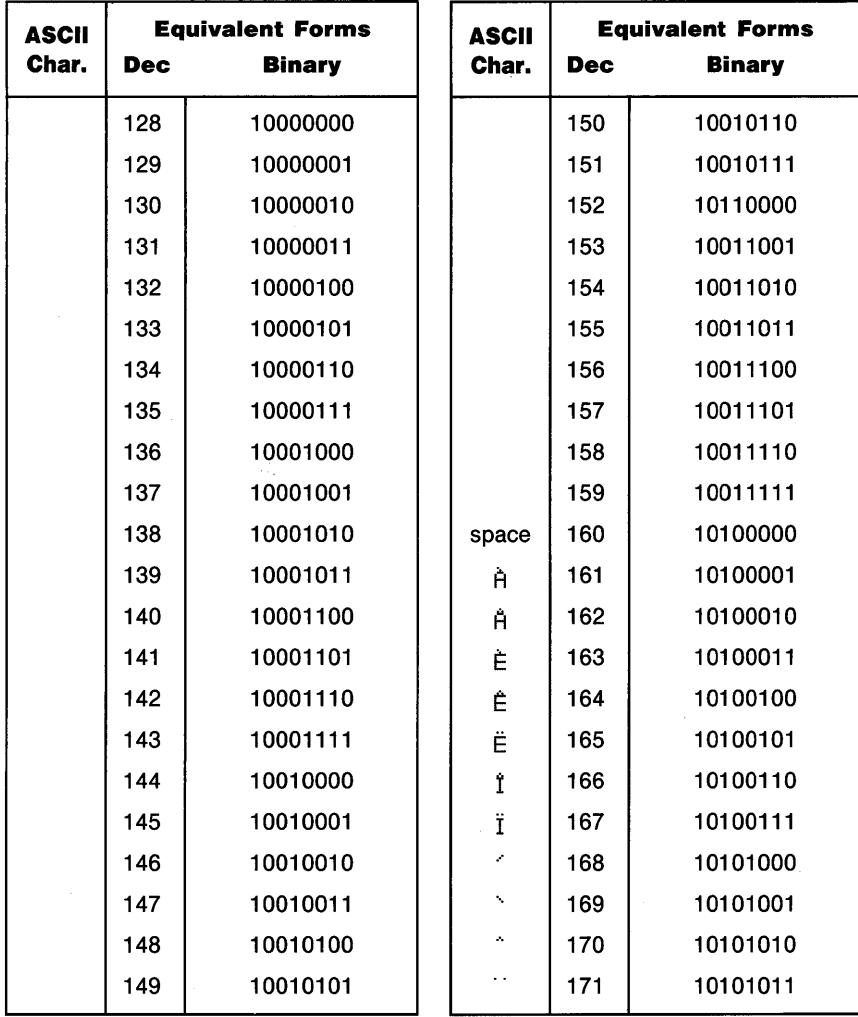

## **Roman Extension Character Set (continued)**

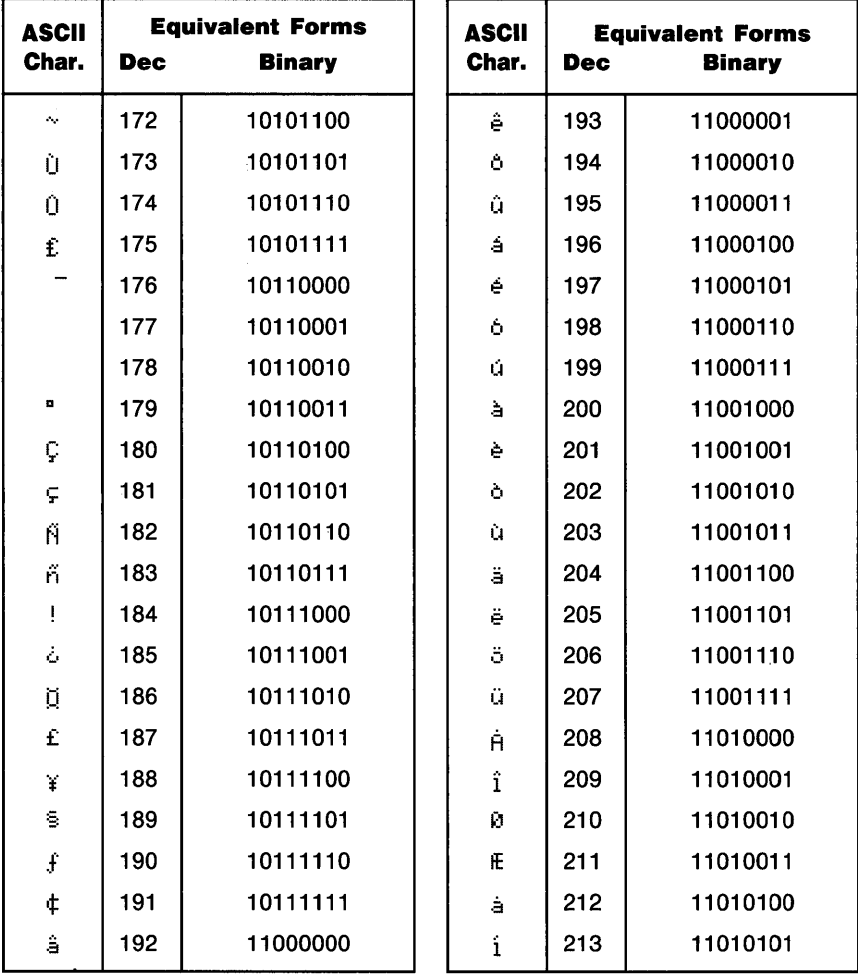

## **Roman Extension Character Set (continued)**

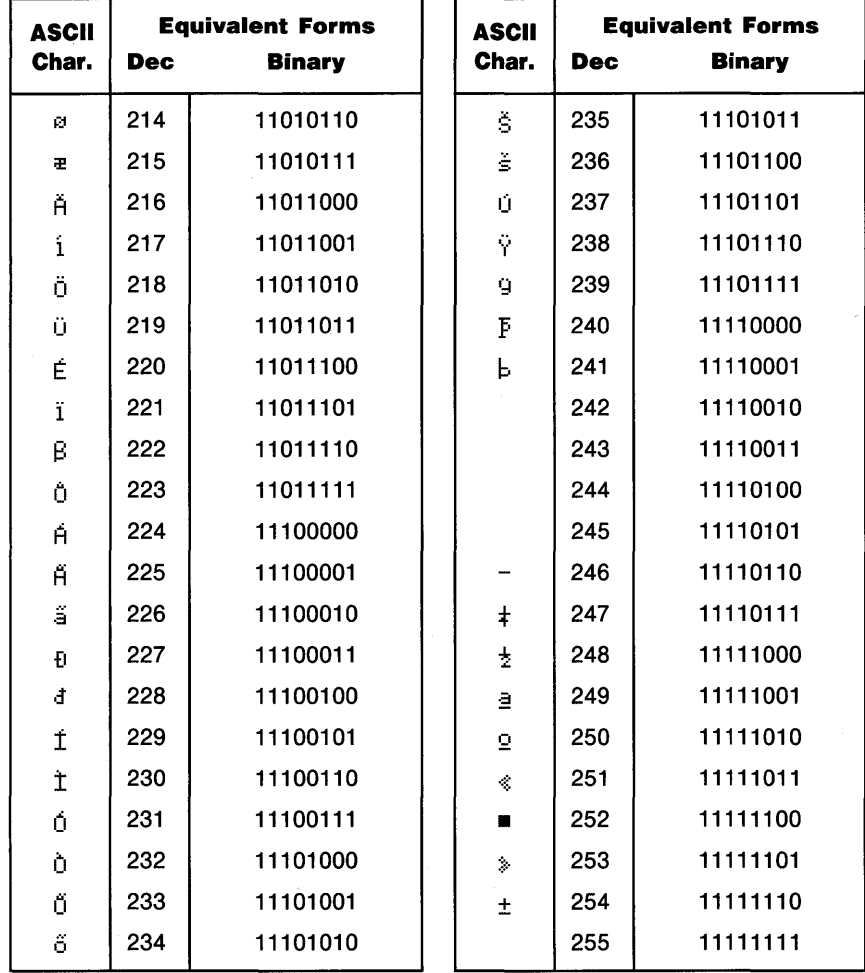

#### **Reset Conditions**

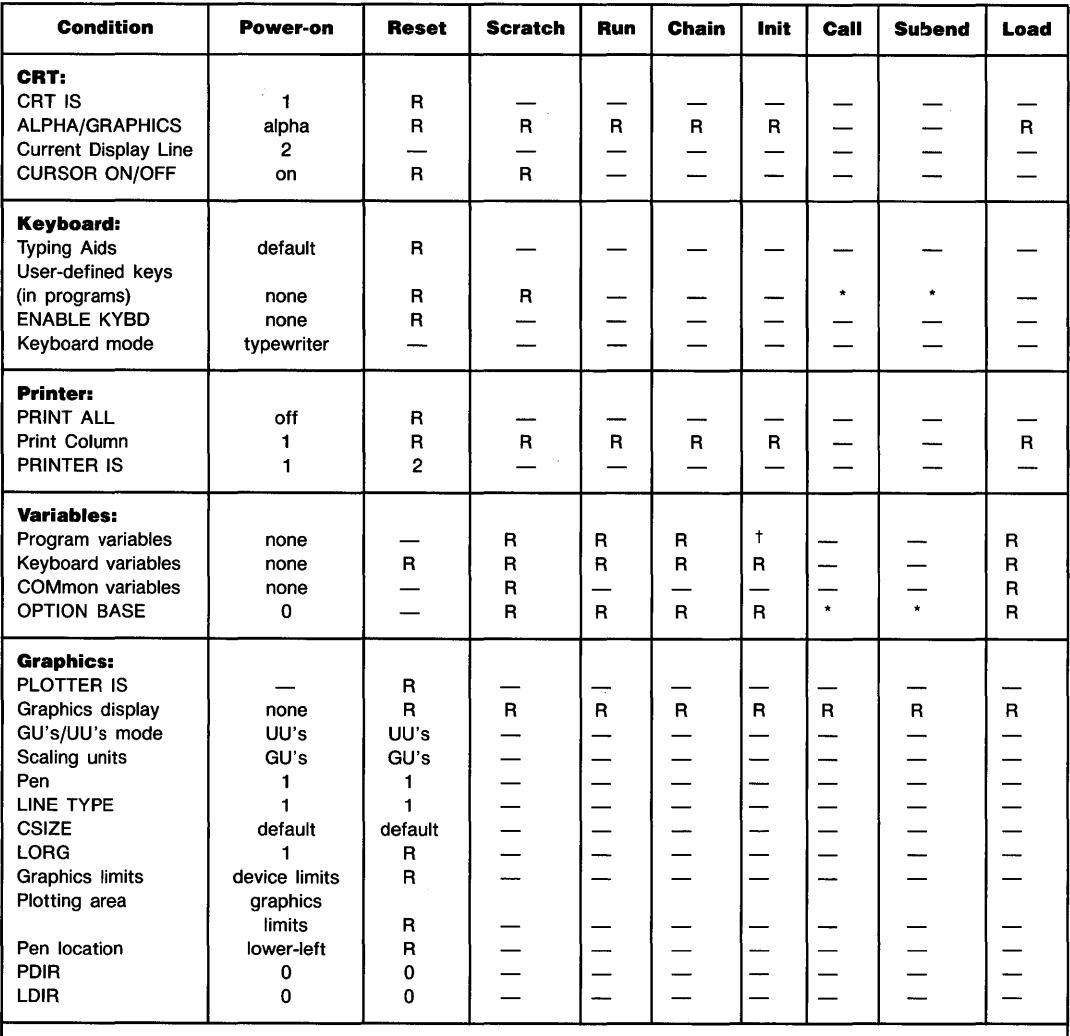

 $\mathbf{f}$ 

\* CALL suspends the program ON KEY# assignments and option base. They are restored by SUBENO.

t Allocated.

\*\* The computer cannot be reset during a timeout caused by an I/O operation that fails to access a specified device. The system returns an error after approximately 30 seconds.

 $R$  returned to power-on state.  $-$  no effect.

#### **Reset Conditions (continued)**

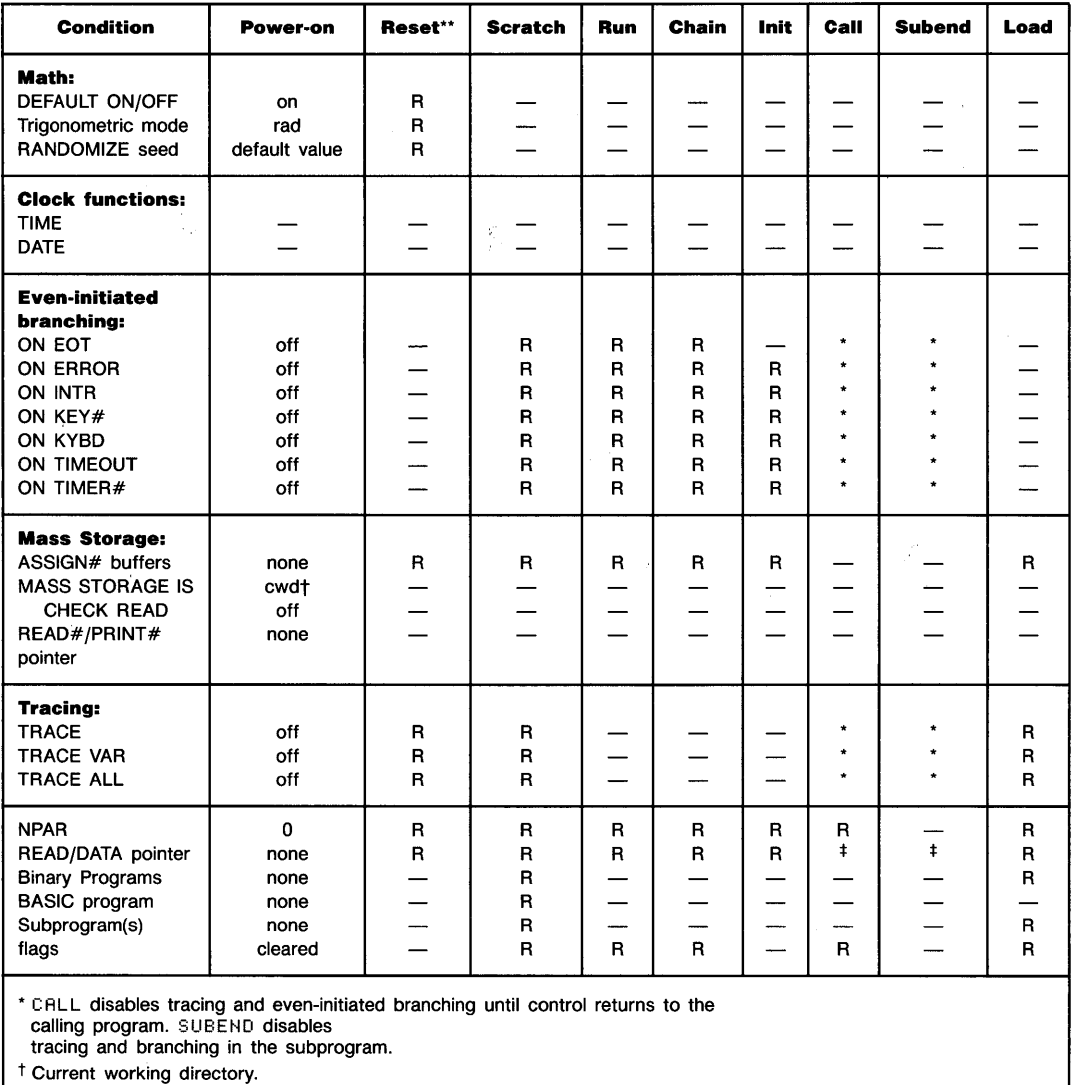

<sup>‡</sup> CRLL saves the position of the DATA pointer; SUBEND restores its position.

\*\* The computer cannot be reset during a timeout caused by an I/O operation that fails to access a specified device.

The system returns an error after approximately 30 seconds.

 $R$  returned to power-on state.  $-$  no effect.

#### **Boundaries and Scaling**

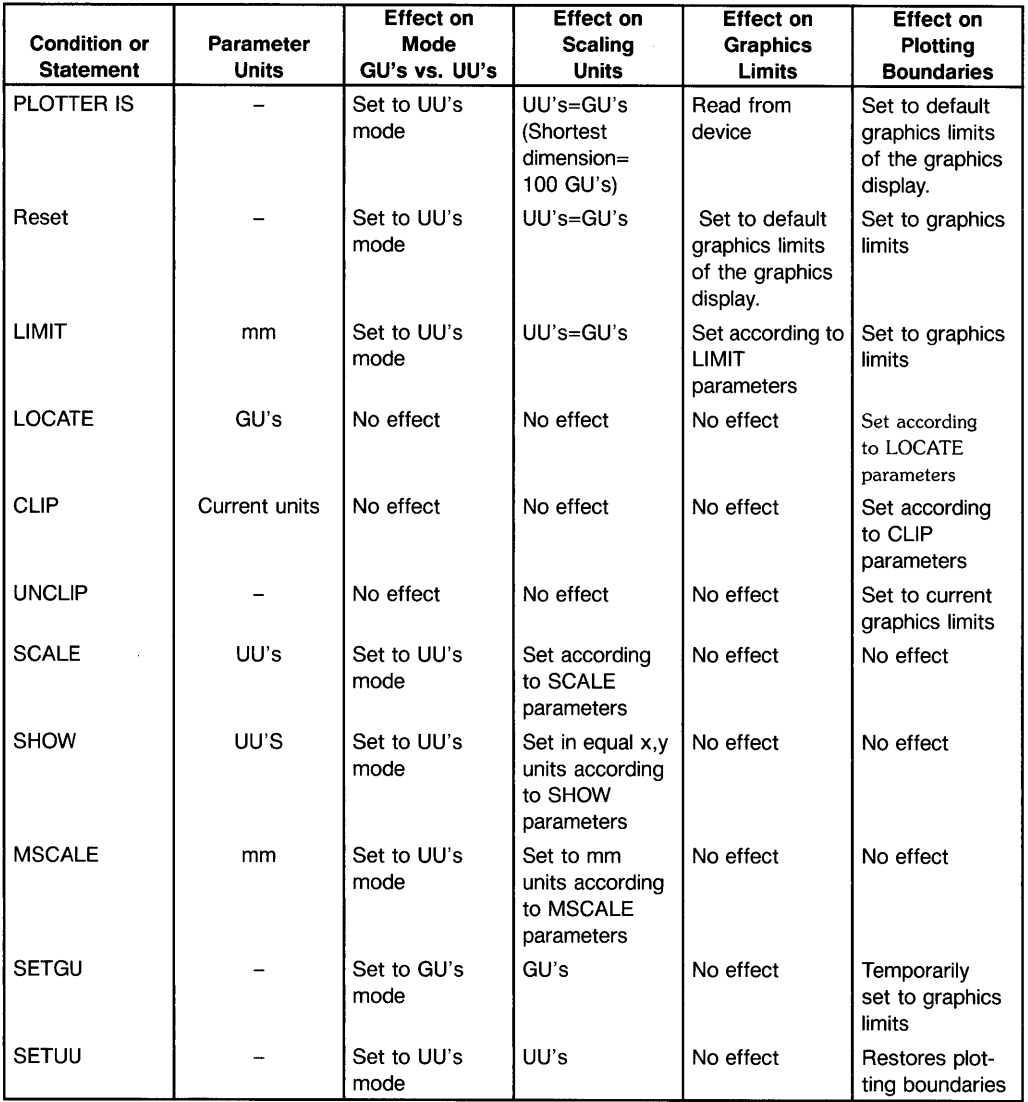

 $\mathbf{r}$ 

 $\bigl($ 

#### **Reflecting Plots With LIMIT, LOCATE, SCALE, and SHOW**

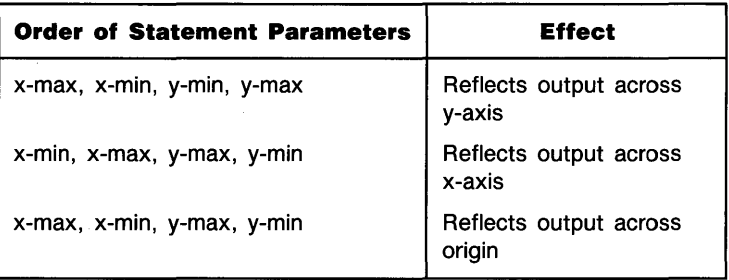

#### **Pen Up/Down Status**

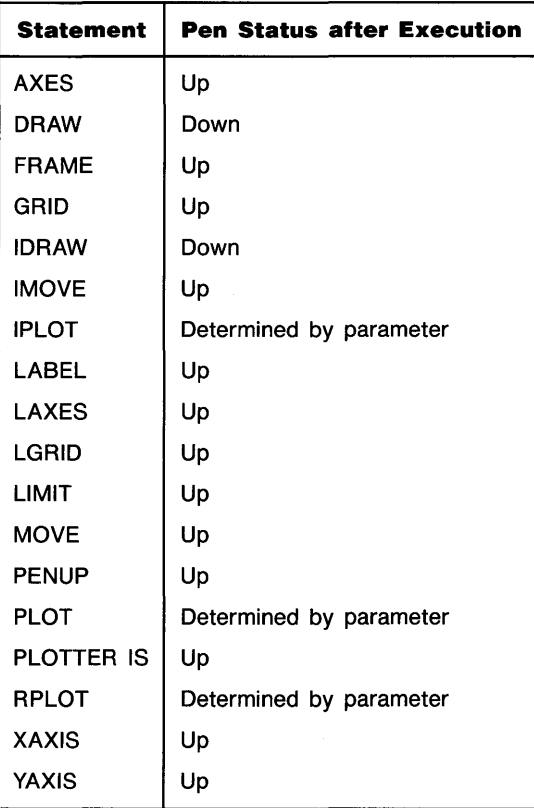

#### **Pen Control With PLOT, IPLOT, and RPLOT**

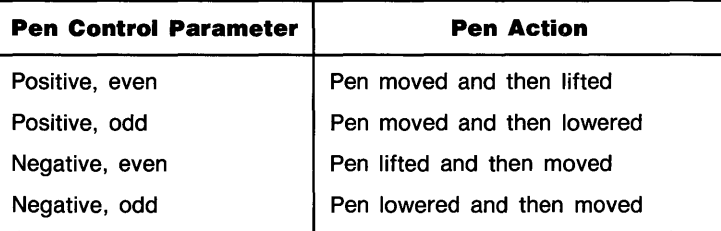

#### **Monochromatic Pens**

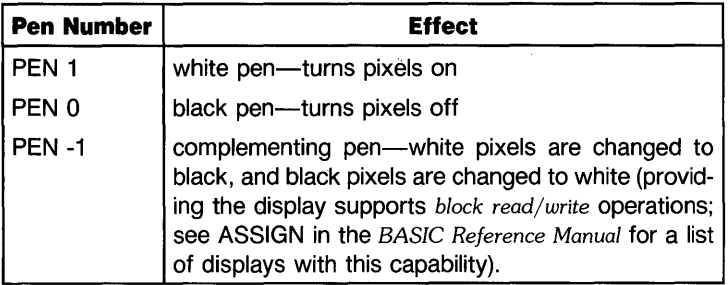

#### **Default Color Pens**

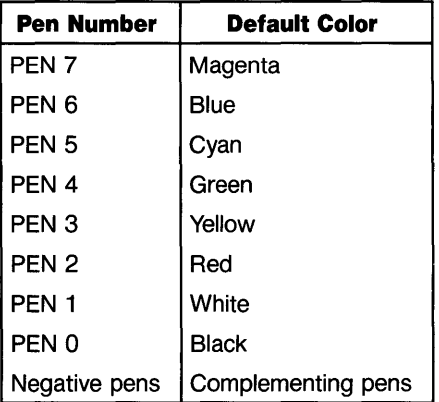

#### **Branch Precedence Table**

Branch precedence indicates the order in which event-initiated branches are taken. Events with lower precedence can interrupt an active service routine. When two branches are pending, the one with the lower precedence number is taken first. When the first line of the service routine has been executed, the second pending branch is taken (unless the first line disables that branching).

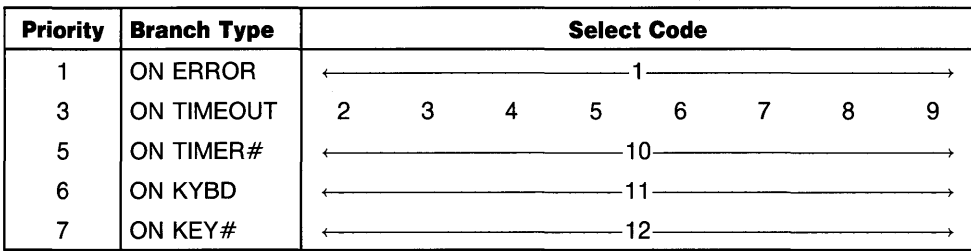

## **HP-IB Control-Line Signals**

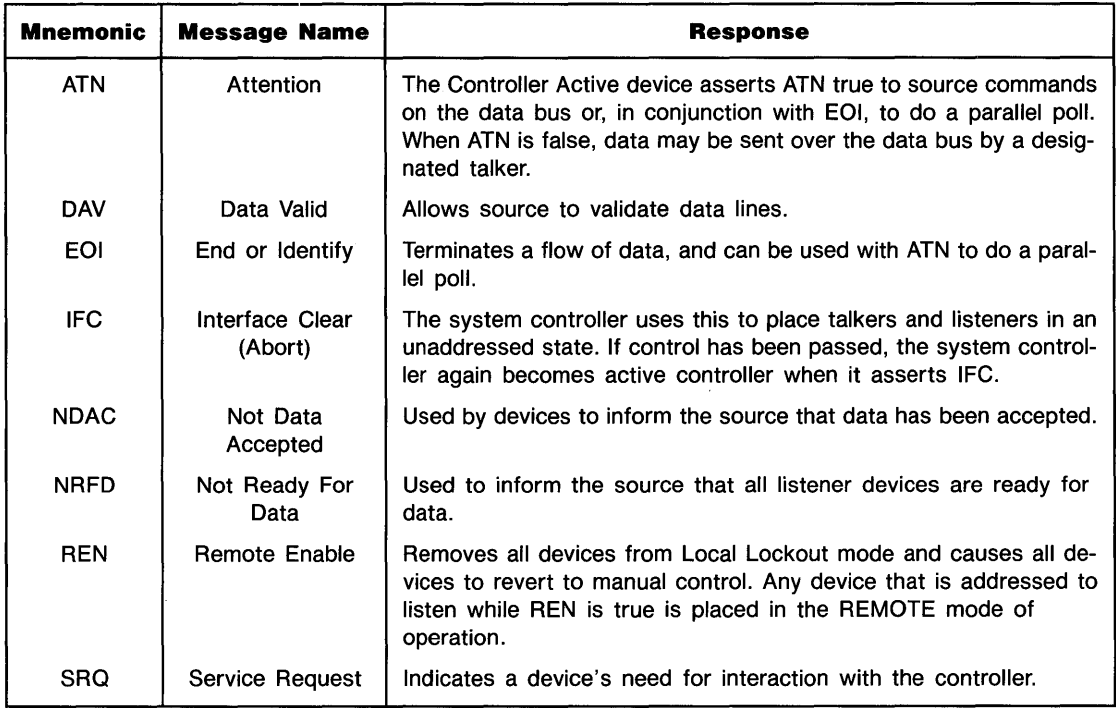

 $\parallel$ 

 $\left(\right)$ 

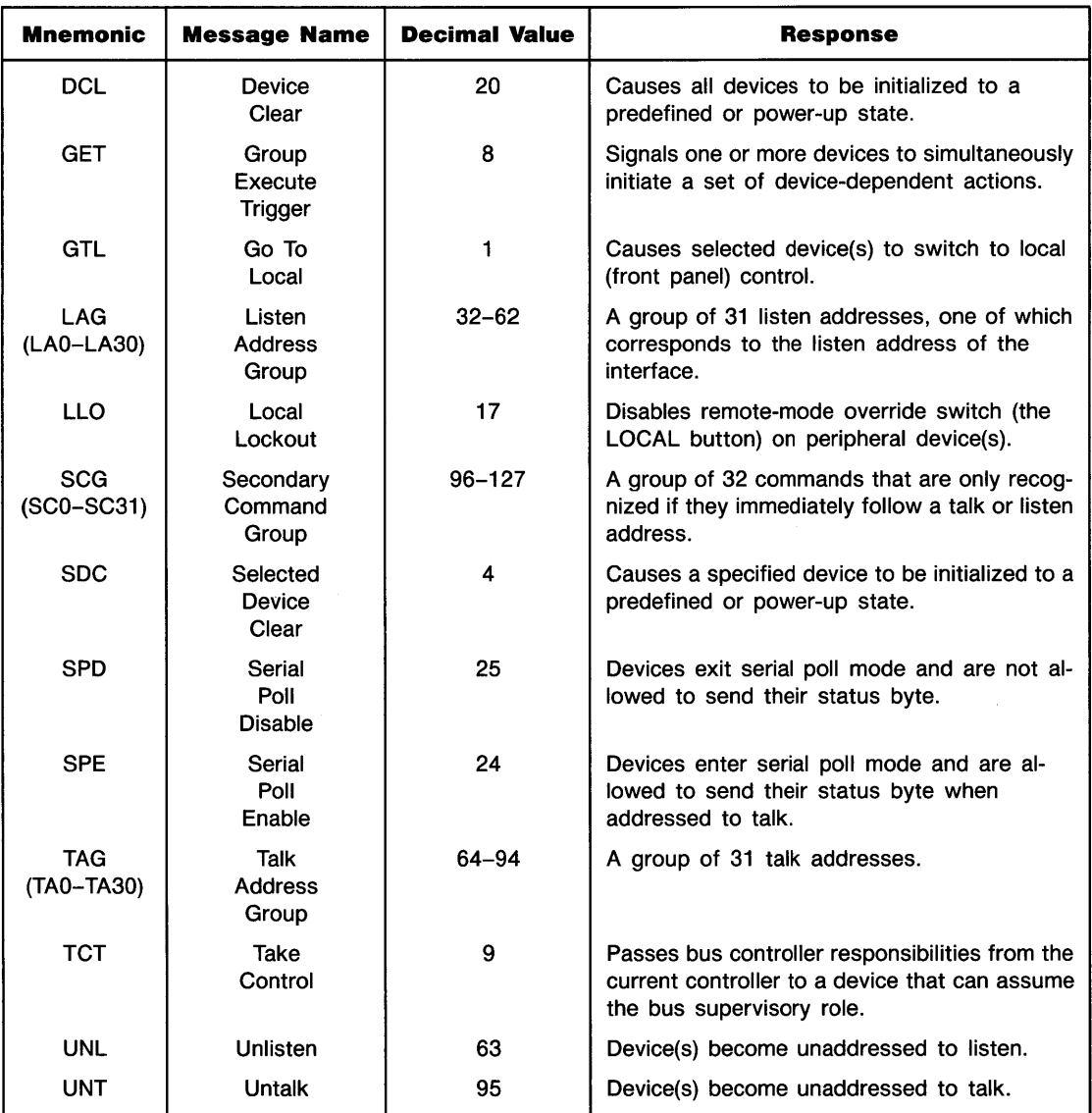

#### **HP-IB Multiple-Line Commands**
**Notes** 

 $\hat{\mathbf{v}}$ 

# **1/0 Buffer Registers**

## **Status Registers**

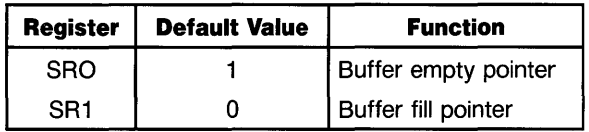

### **Status Registers**

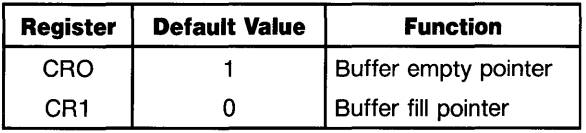

## **Hp·IB Interface Status Register 0: Interface Identification**

Status Register 0 always returns the value 1 ("00000001"), the identification code for an HP-IB interface.

### **Control Register 0: (No Action)**

### **Status Register 1: (Always 0) Control Register 1: (No Action)**

#### **Status Register 2: HP·IB Control Lines**

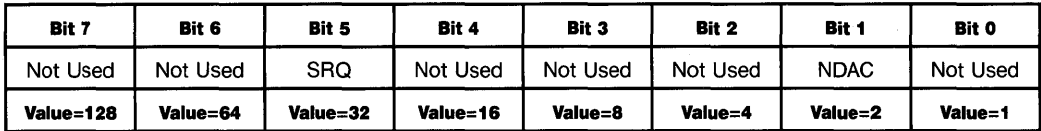

### **Control Register 2: HP·IB Control Lines**

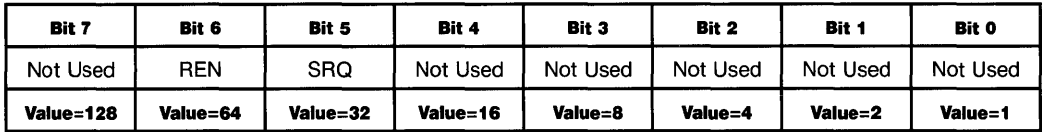

### **Status Register 3: (Always 0) Control Register 3: (No Action)**

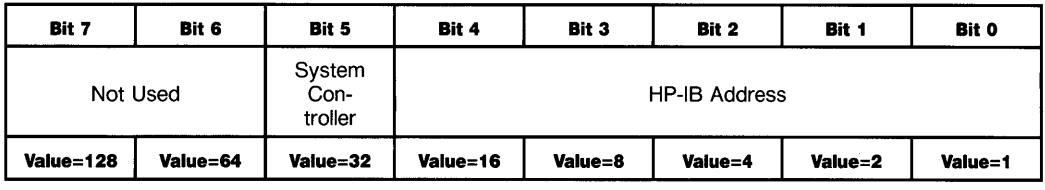

#### **Status Register 4: Hp·IB Address/System Controller**

### **Control Register 4: (No Action)**

### **Status Register 5: Hp·IB State**

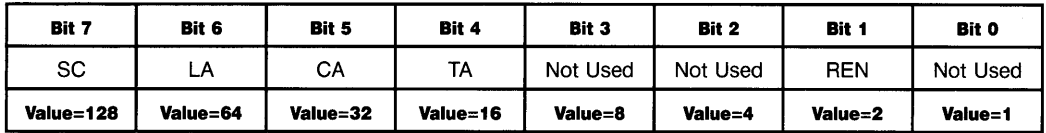

### **Status Register 6: (Always 0)**

### **Status Register 7: (Always 0) Control Register 7: (No Action)**

#### **Control Register 8: Set PPOLL Value**

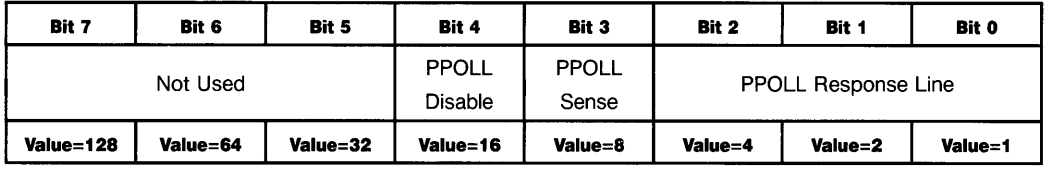

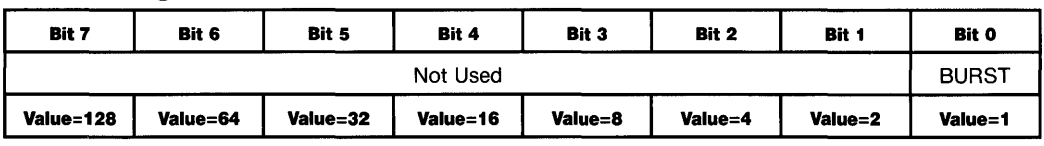

#### **Status Register 9: HP·IB Burst Mode**

#### **Control Register 9: Hp·IB Burst Mode**

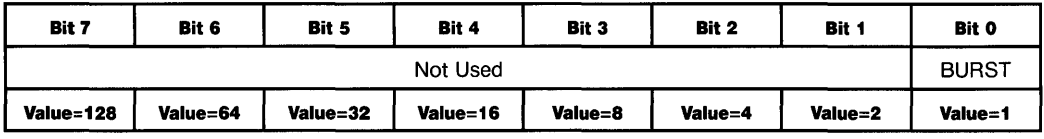

#### **Status Register 16: EOL Control**

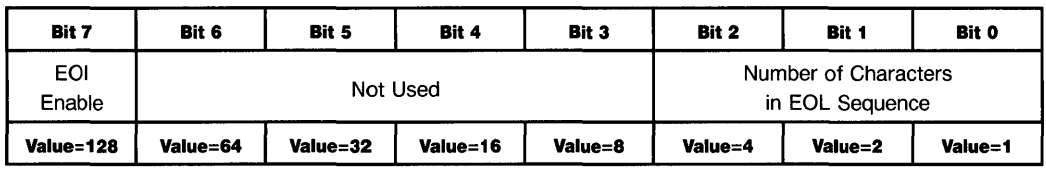

#### **Control Registers 17 through 23: EOL Sequence**

Control Registers 17 through 23 contain the decimal value of the characters sent as the EOL (end-of-line) sequence.

## **GPIO Interface Status Register 0: Interface Identification**

Status Register 0 always returns the **Value 4 ("00000100"),** the identification code of the GPIO interface.

### **Control Register 0: (No Action)**

### **Status Register 1: (Always 0) Control Register 1: (No Action)**

#### **Status Register 2: Line Status**

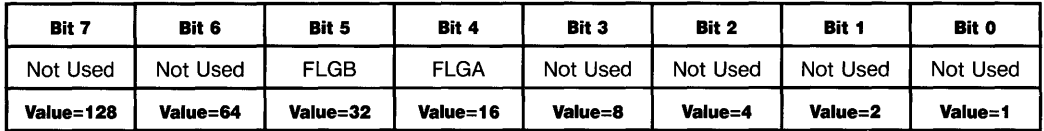

### **Control Register 2: Assertion Control**

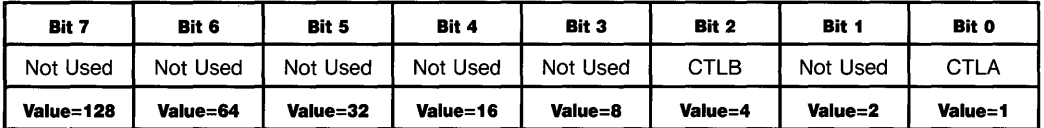

### **Status/Control Register 3: (Always 0)/(No Action)**

### **Status/Control Register 4: (Always 0)/(No Action)**

### **Status/Control Register 5: (Always O)/(No Action)**

**Status/Control Register 6: (Always O)/(No Action)** 

**Status/Control Register 7: (Always 0)/(No Action)** 

### **Status/Control Register 8: (Always 0)/(No Action)**

### **Status/Control Registers 9: (Always 0)/(No Action)**

#### **Control Registers 16: EOL Control**

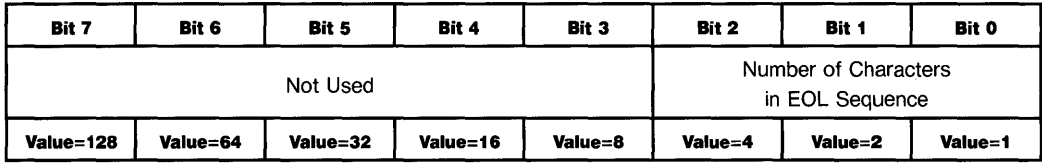

### **Control Registers 17 through 23: EOL Sequence**

Control Registers 17 through 23 contain the decimal **Value**s of the characters sent as the EOL (end-of-line) sequence.

The following table lists prerun (program initialization) and runtime error and warning conditions. Syntax errors are not listed. With DEFAULT ON, conditions 1 through 8 return a warning message and default value. With DEFAULT OFF, an error message is returned and execution halts.

Keep in mind that prerun errors occur before program execution begins, and therefore cannot be trapped by ON ERROR routines.

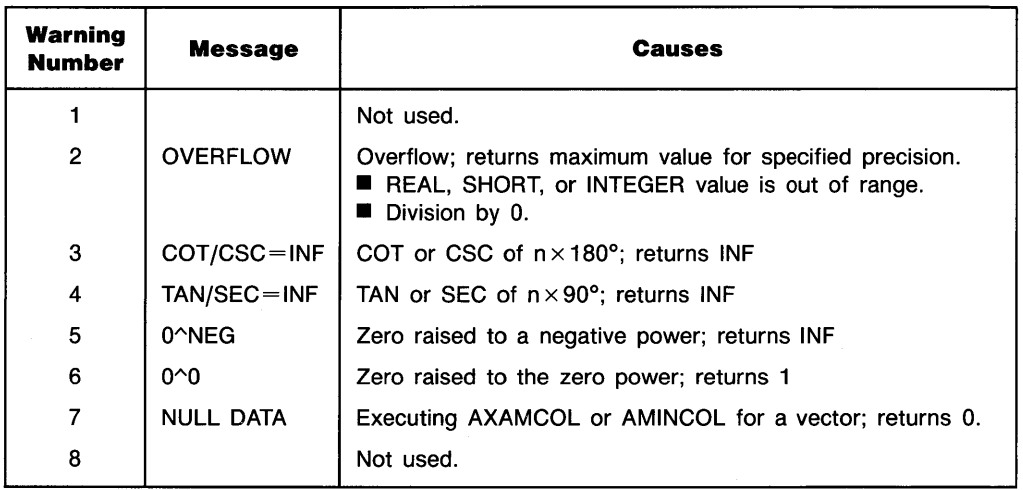

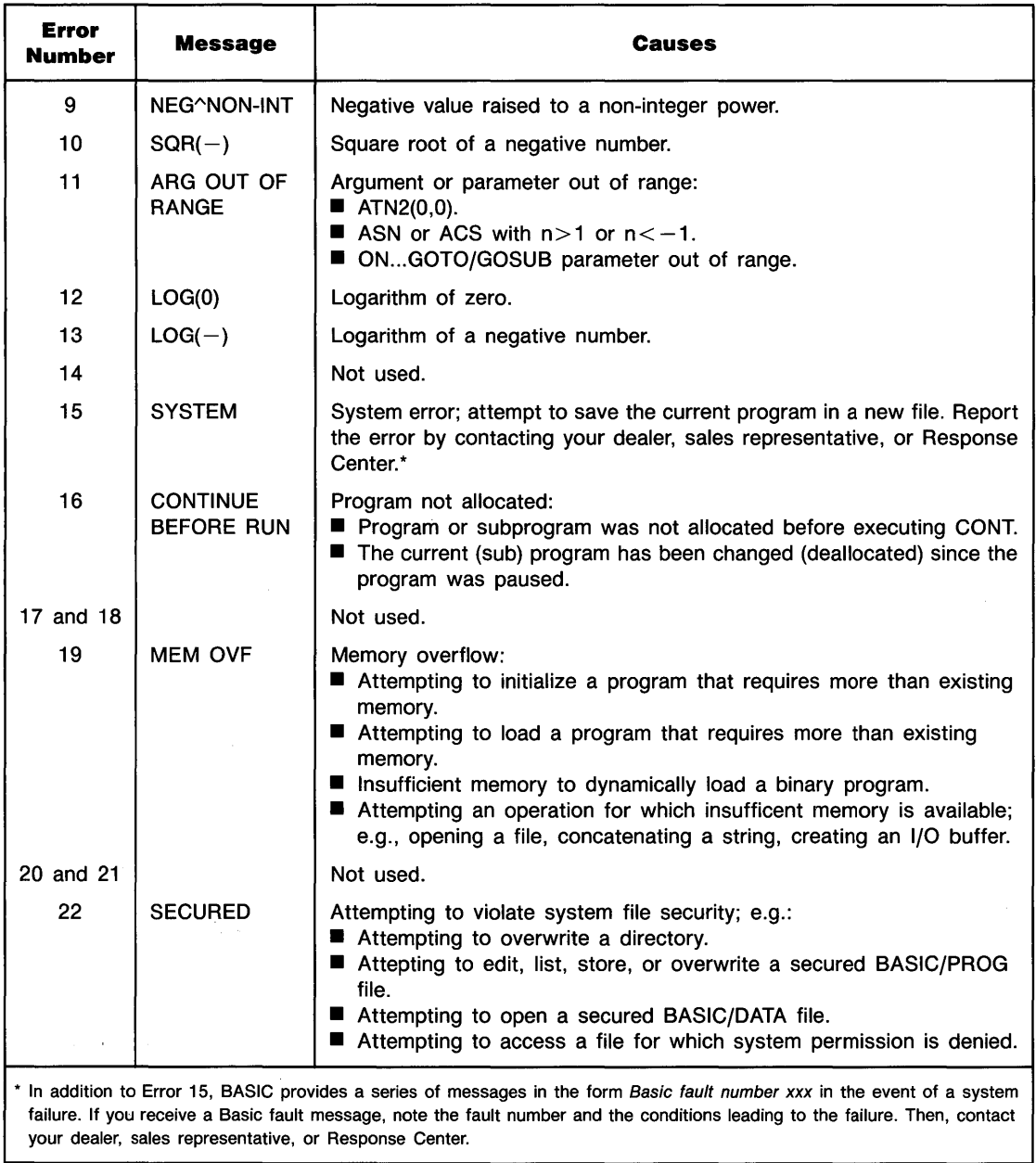

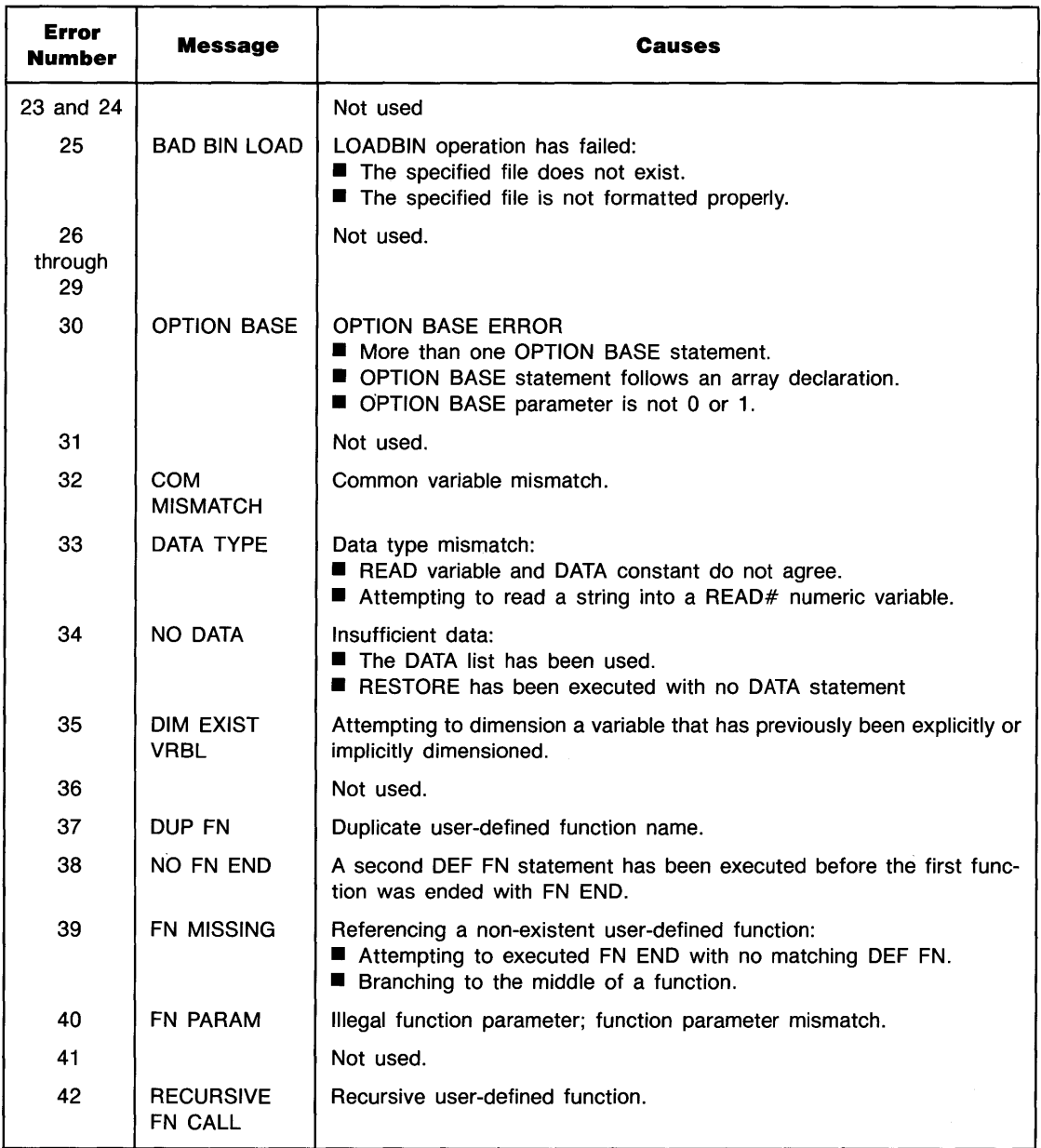

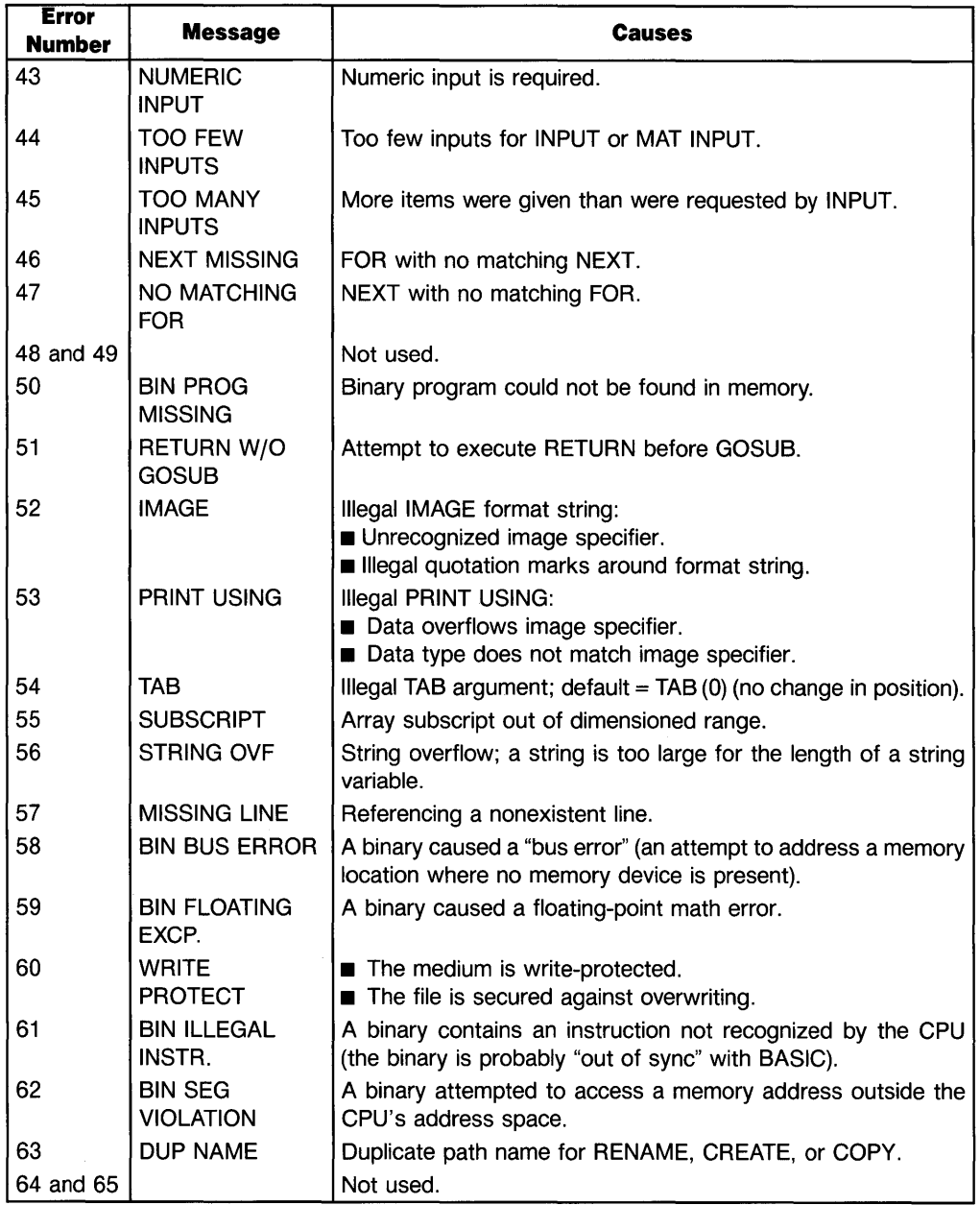

 $\langle$ 

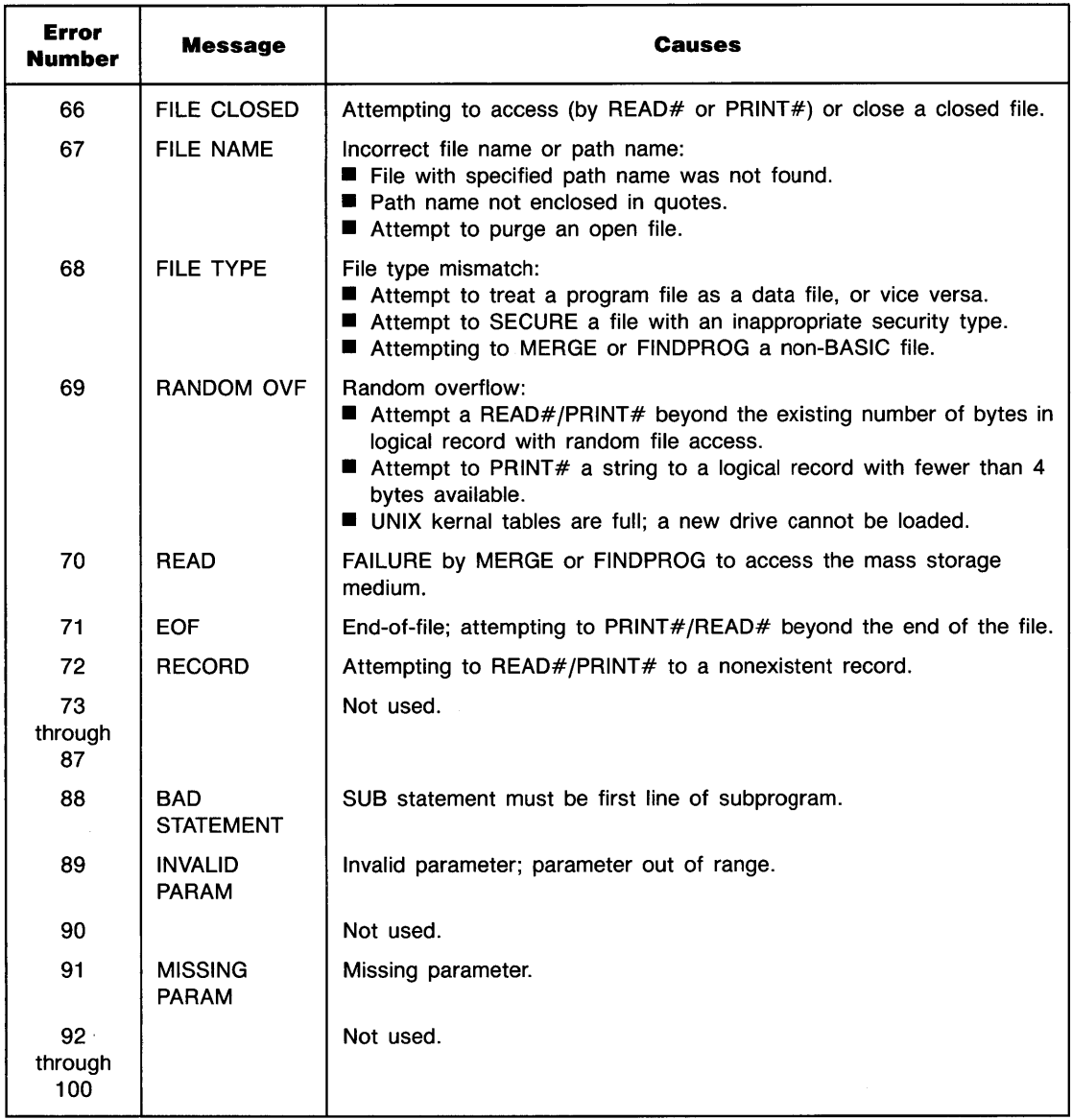

Error numbers over 100 often have more than one message associated with them. In cases where no error message is displayed (for example, in an ON ERROR routine), the errors can be differentiated by the module number returned by the ERROM function.

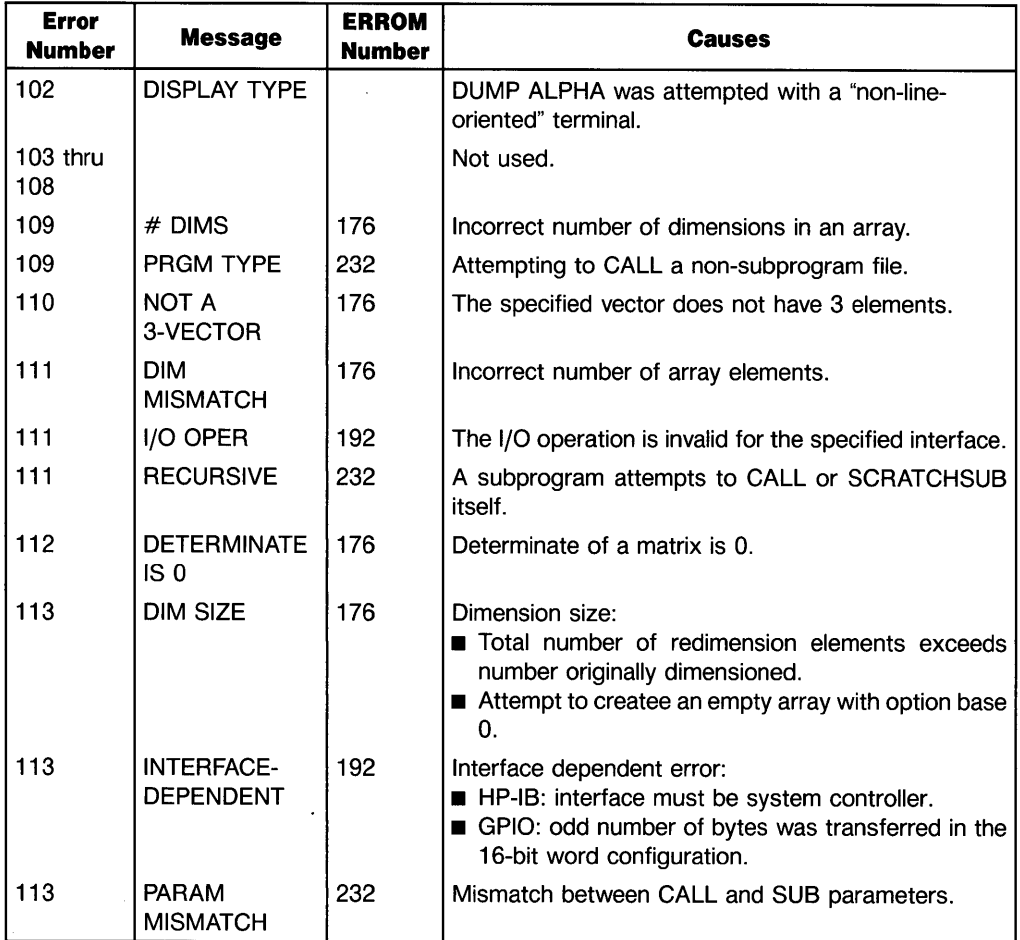

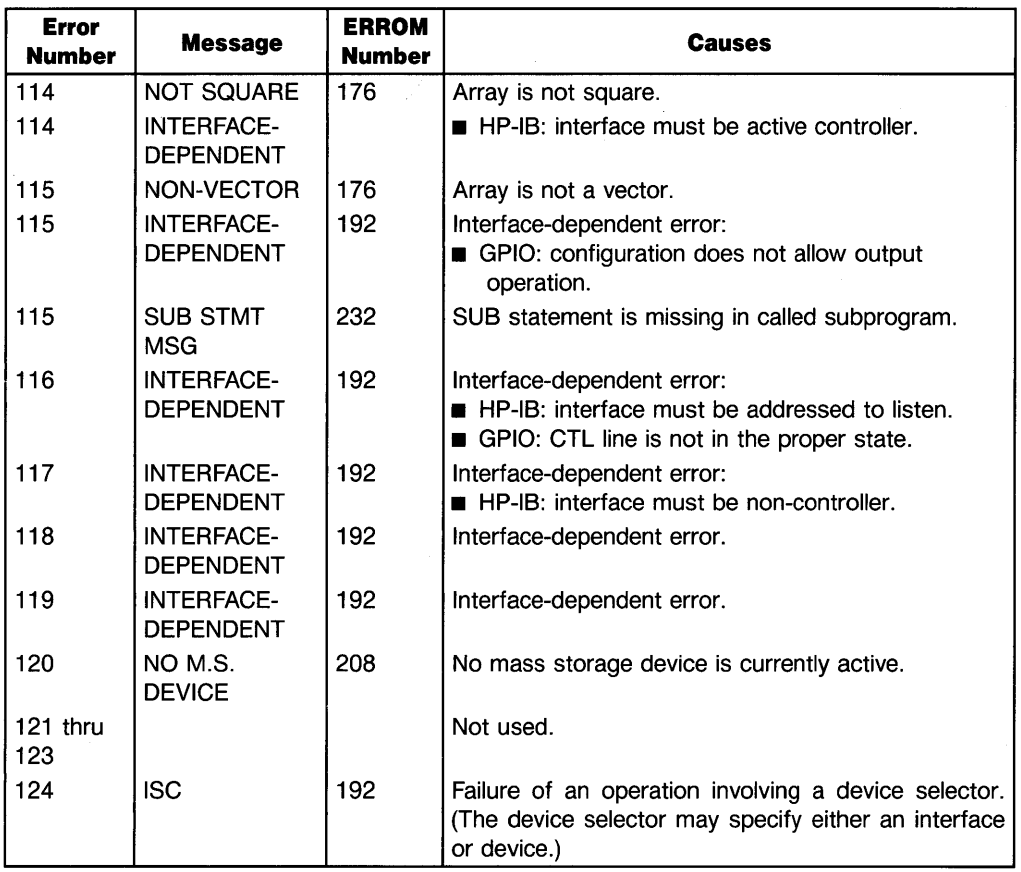

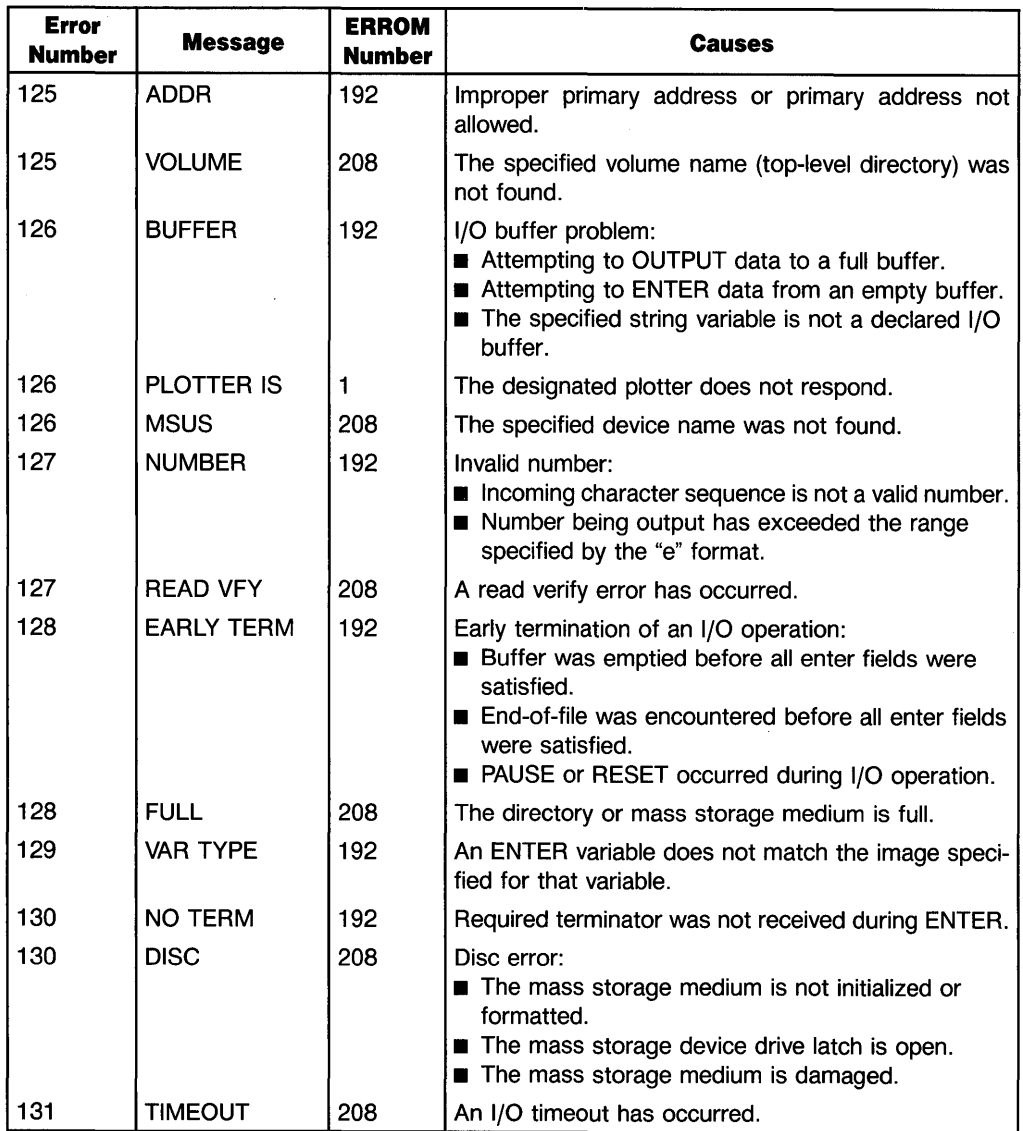

 $\overline{\mathcal{L}}$ 

# **General Math Functions and Operators**

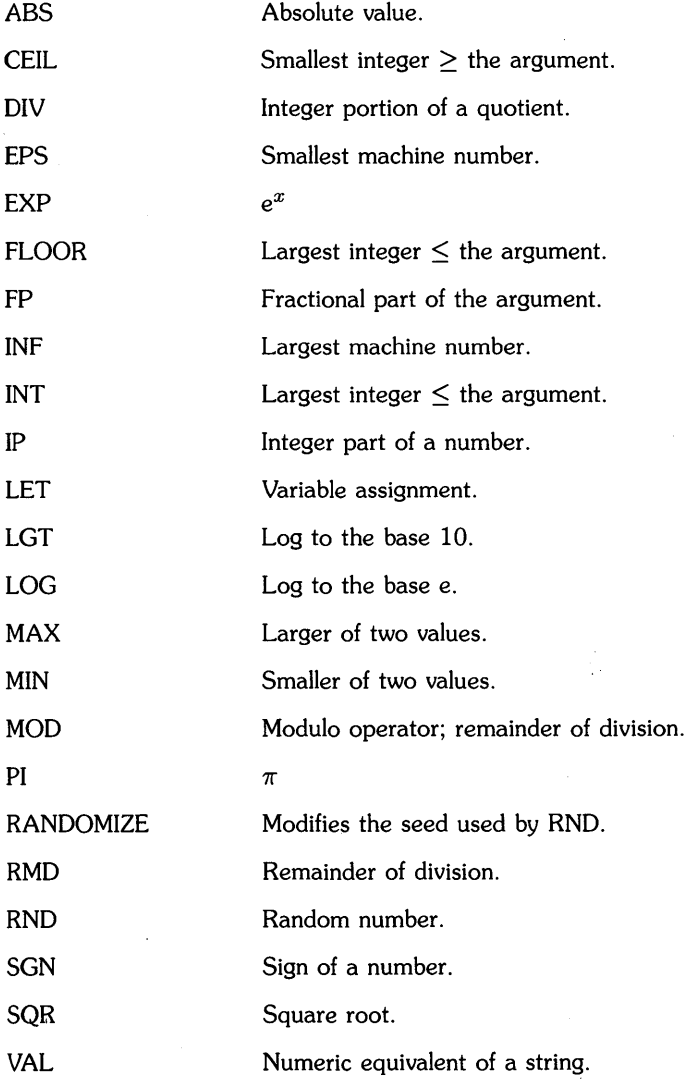

# **Trigonometric Functions and Operations**

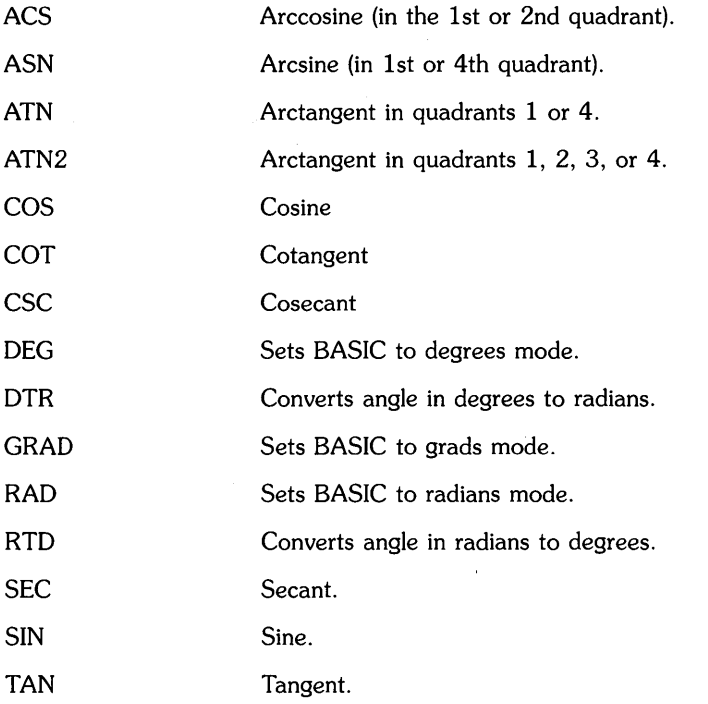

# **Logical Operators**

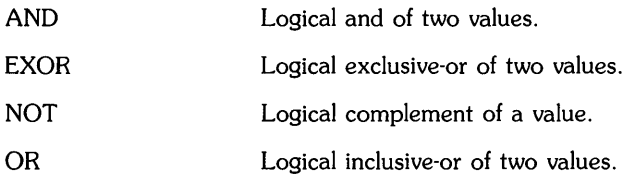

 $\sim 4$ 

# **Binary Functions**

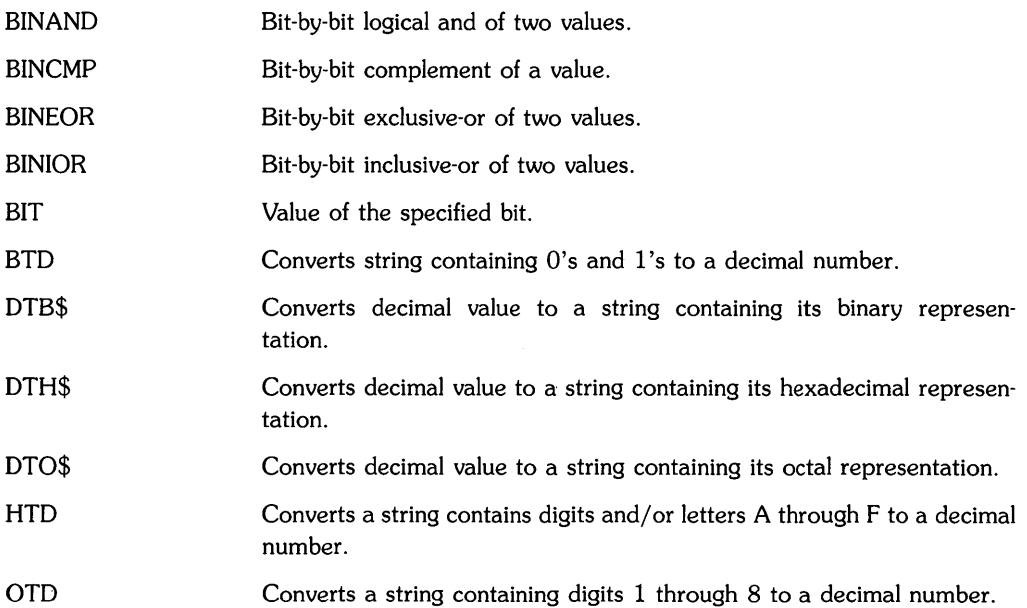

 $\mathbb{C}$ 

# **String Operations**

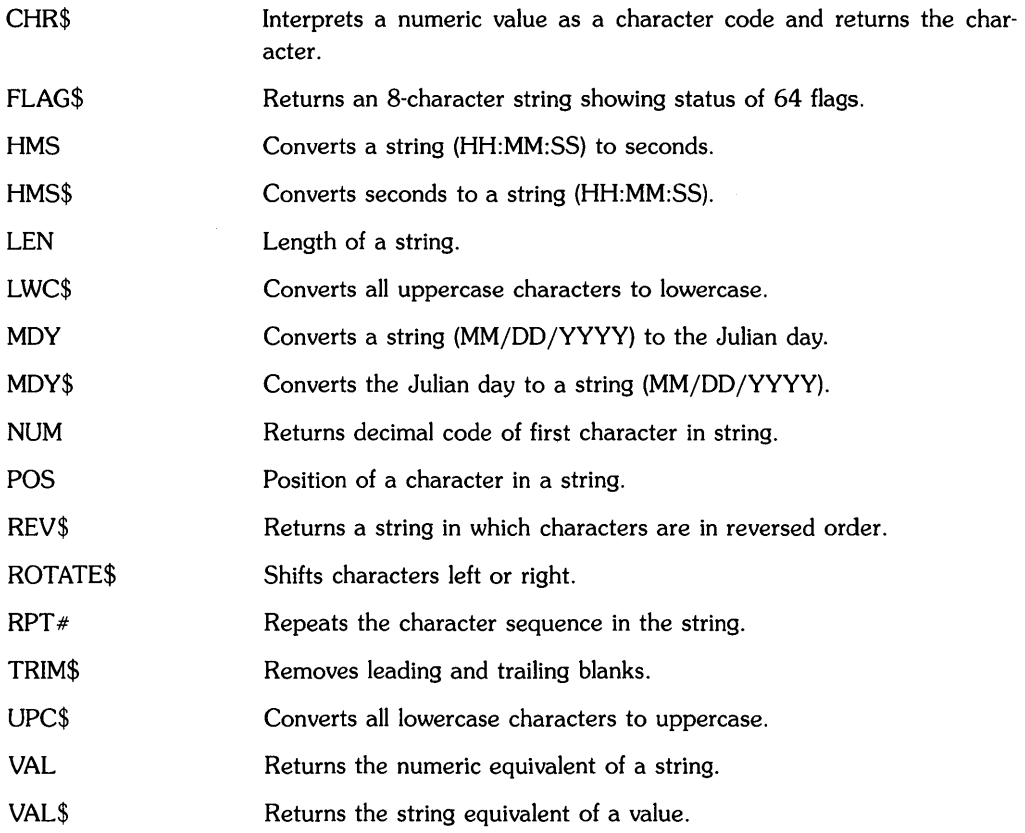

 $\overline{1}$ 

## **Clock and Time Functions**

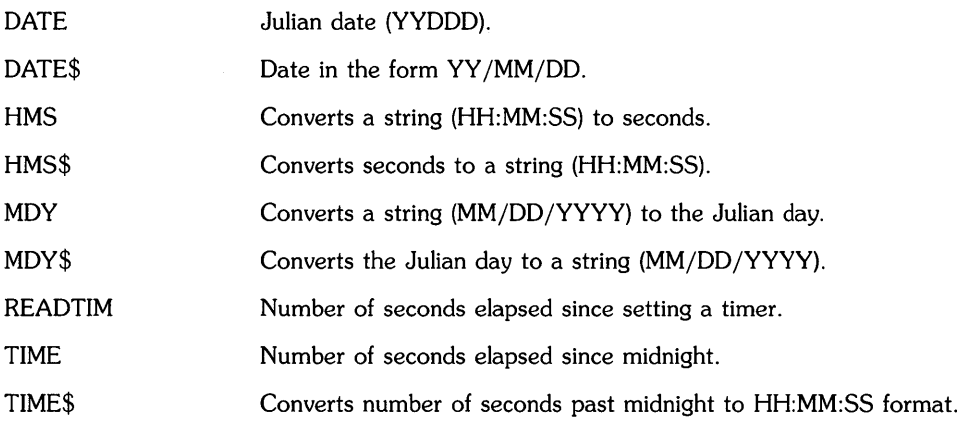

# **Program Entry and Editing**

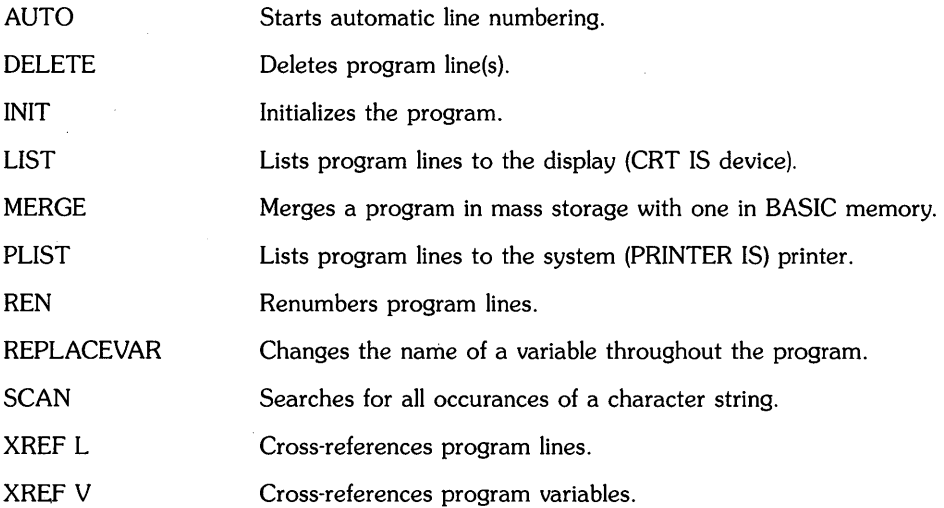

# **Debugging**

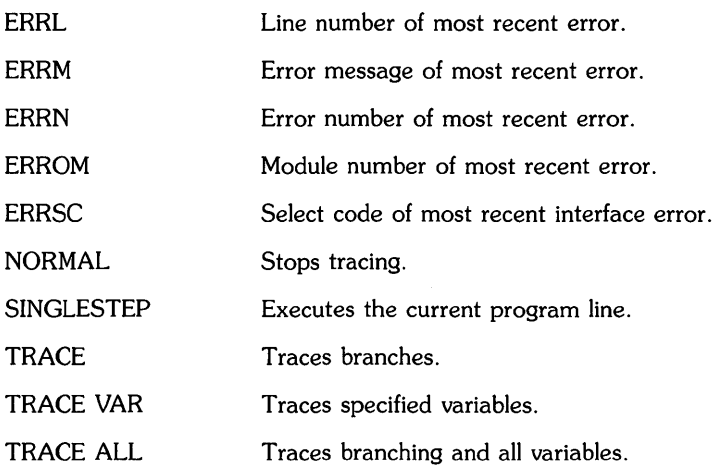

## **Variable Allocation**

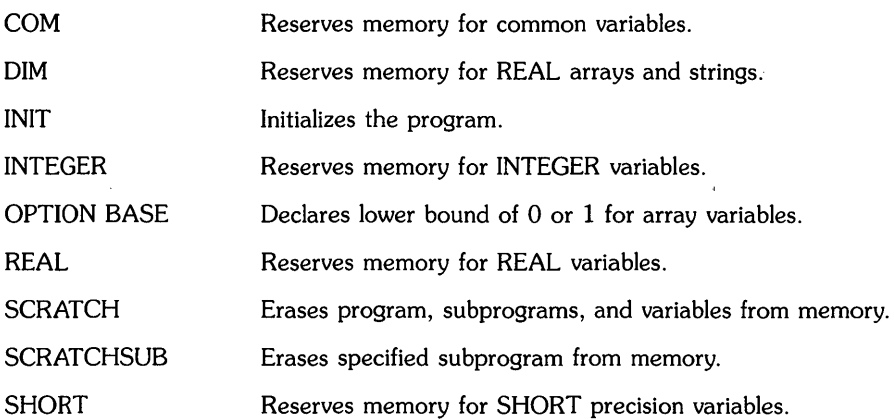

# **Display Control**

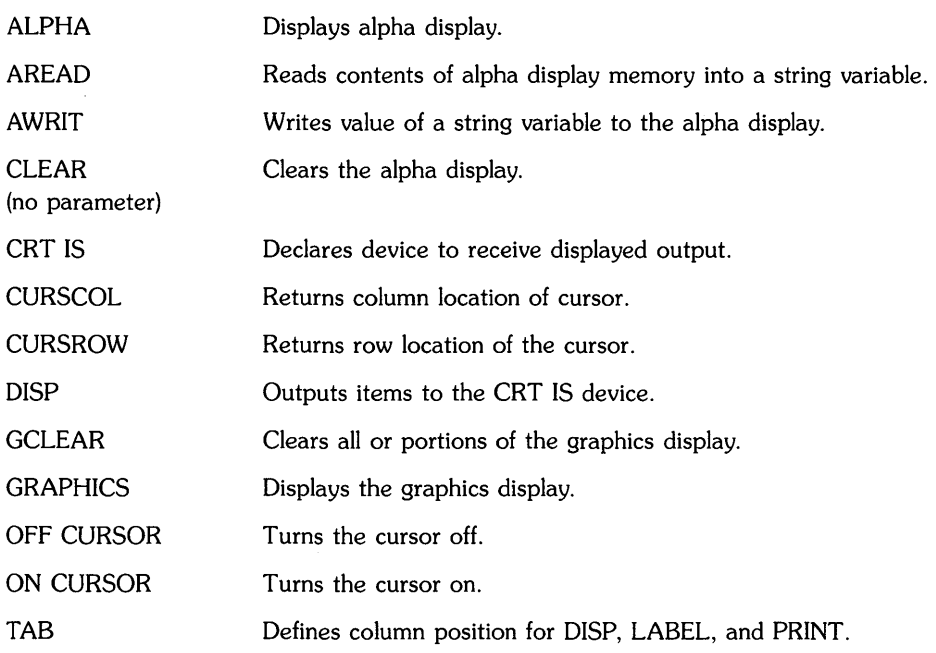

 $\mathcal{L}_{\rm{max}}$ 

# **Program Control**

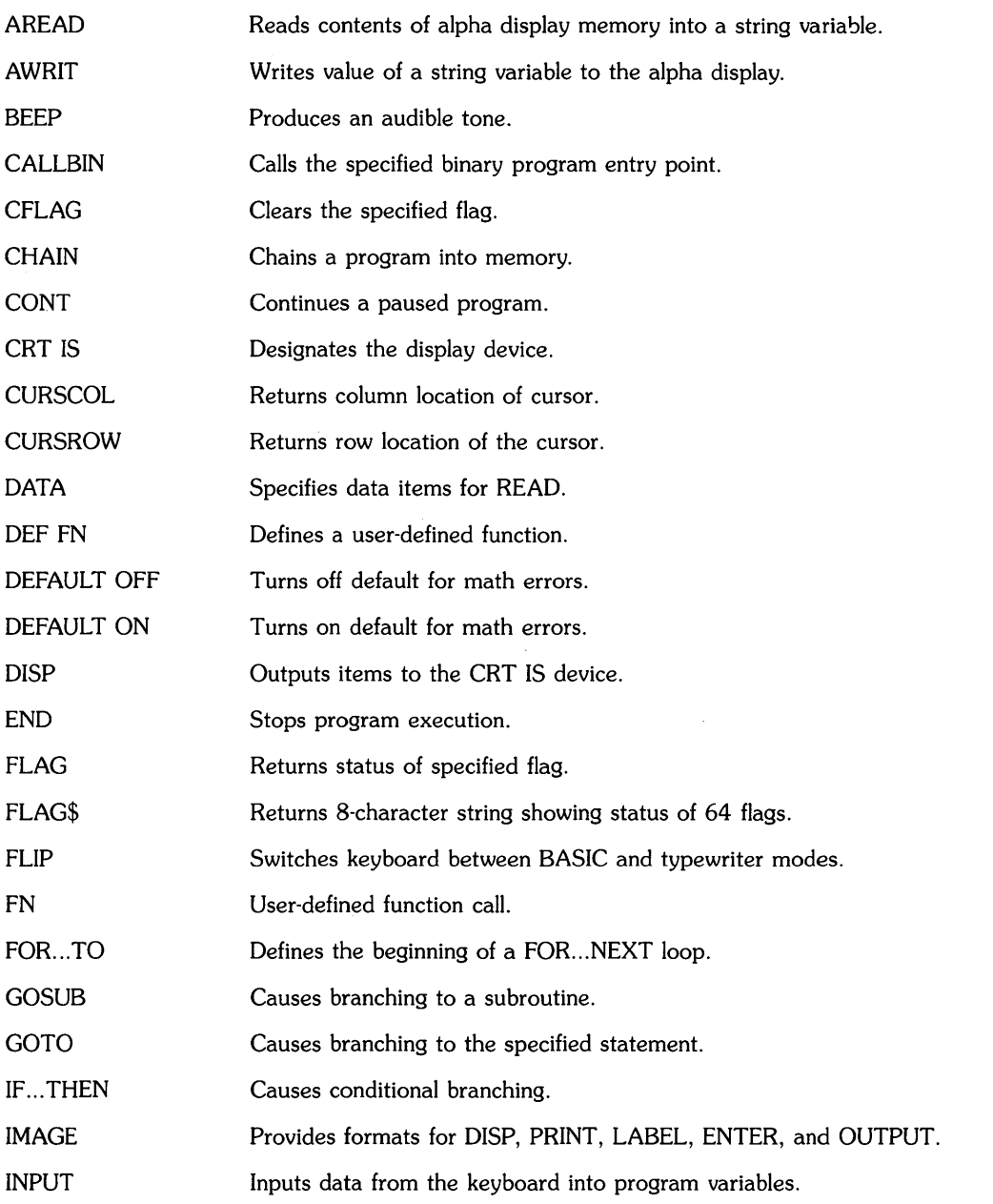

 $\overline{(}$ 

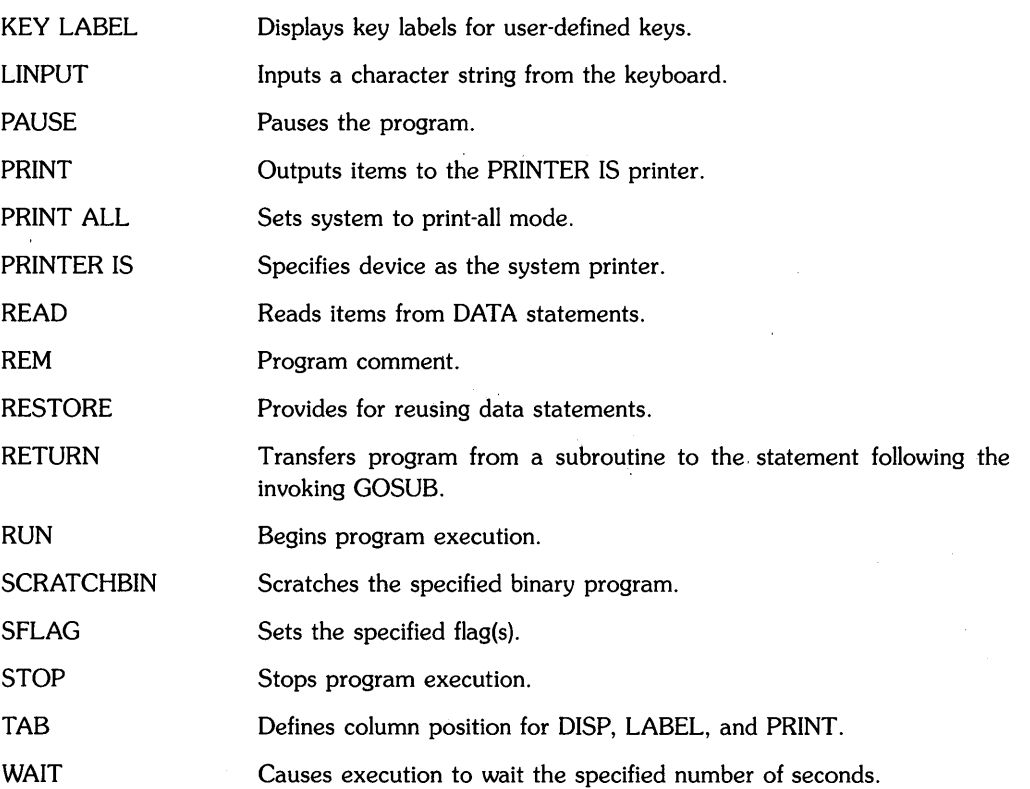

# **Subprogram Control**

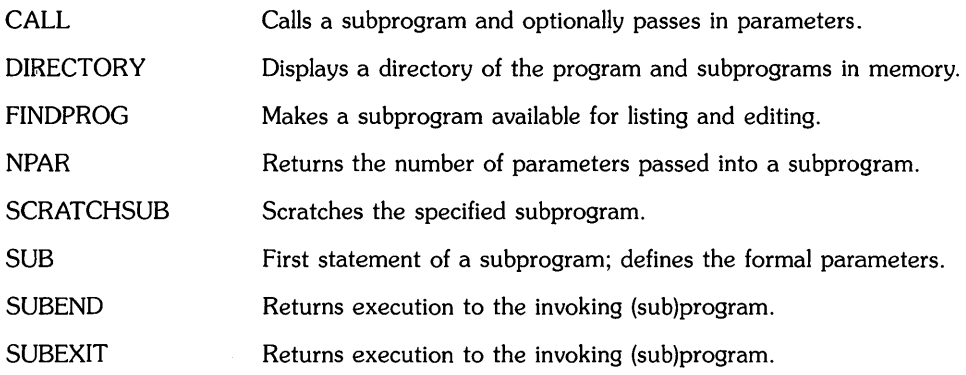

# **Binary Program Control**

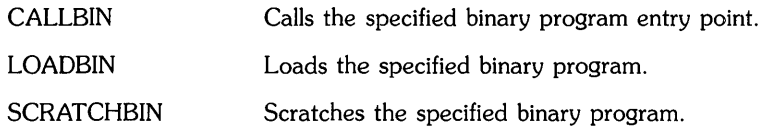

## **HP-UX Shell Commands**

 $\overline{\phantom{a}}$ 

SHELL Temporarily returns you to the HP-UX Bourne shell—without losing the current BASIC environment. (To return to BASIC, press CTRL D ].)

## **Mass Storage**

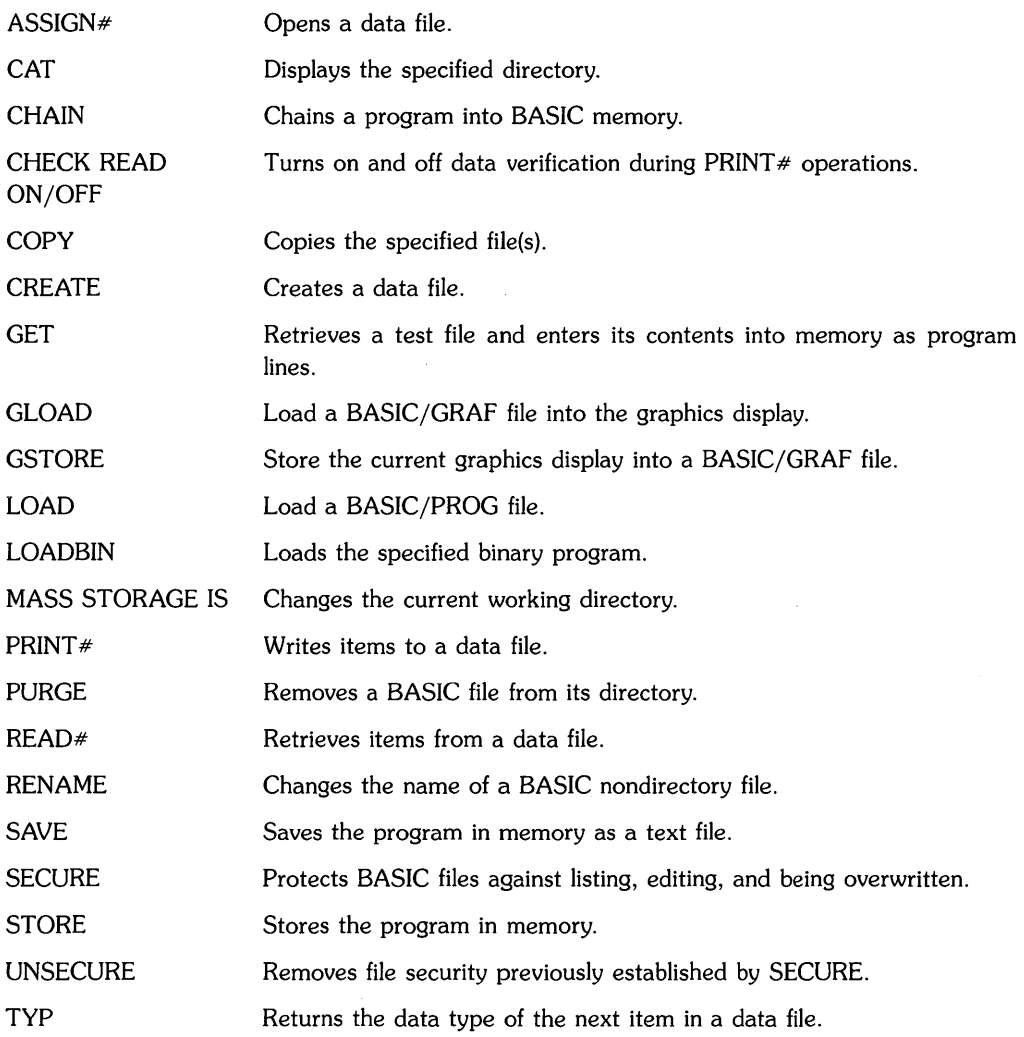

# **Graphics Boundaries, Scaling, and Control**

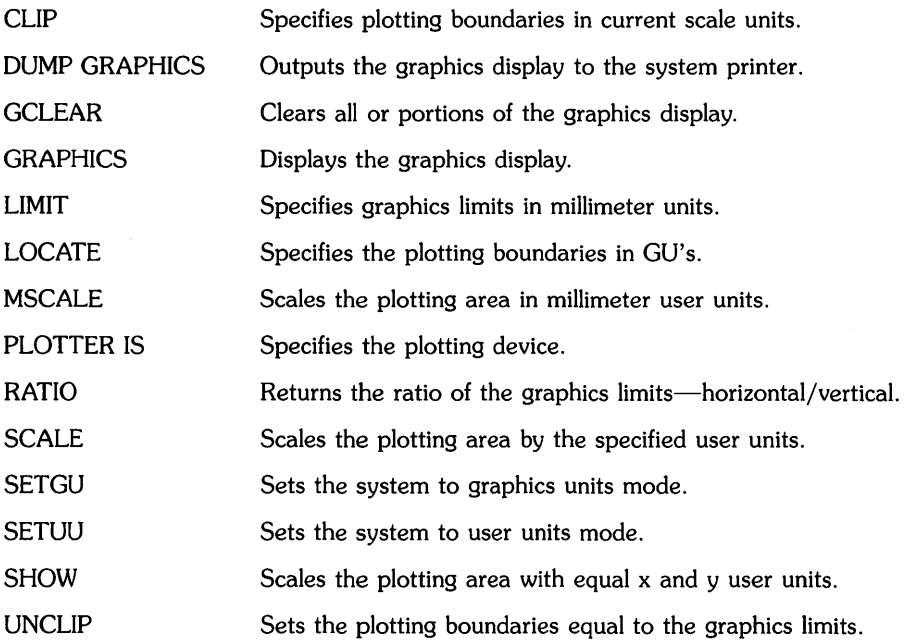

# **Graphics Plotting**

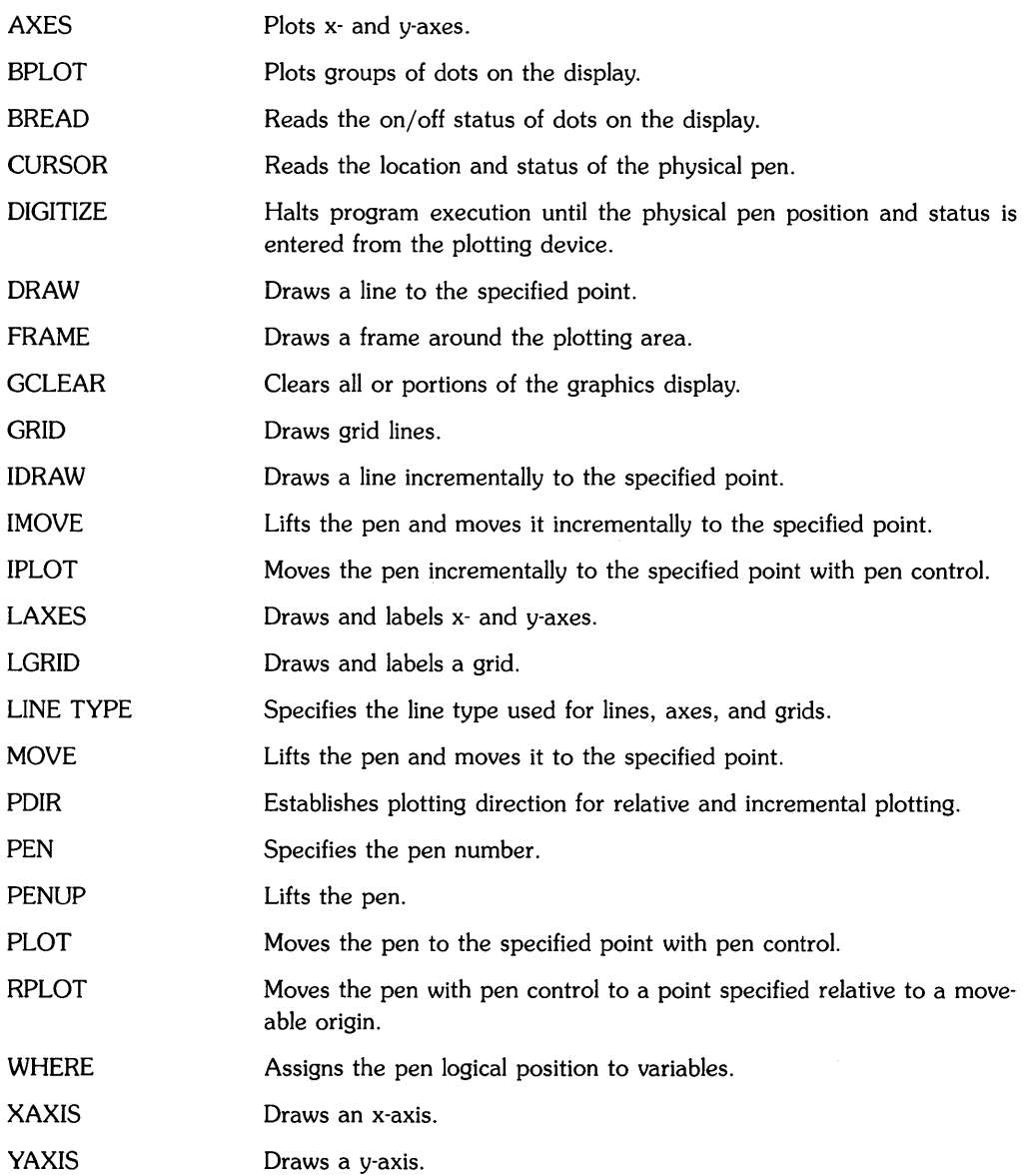

# **Graphics Labeling**

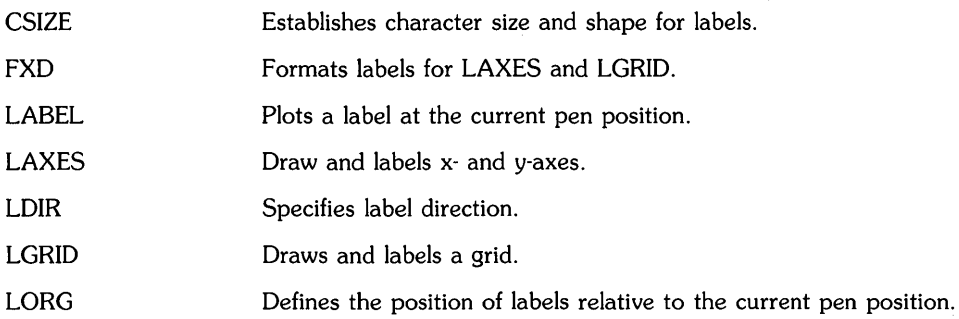

# **Event·lnitiated Branching**

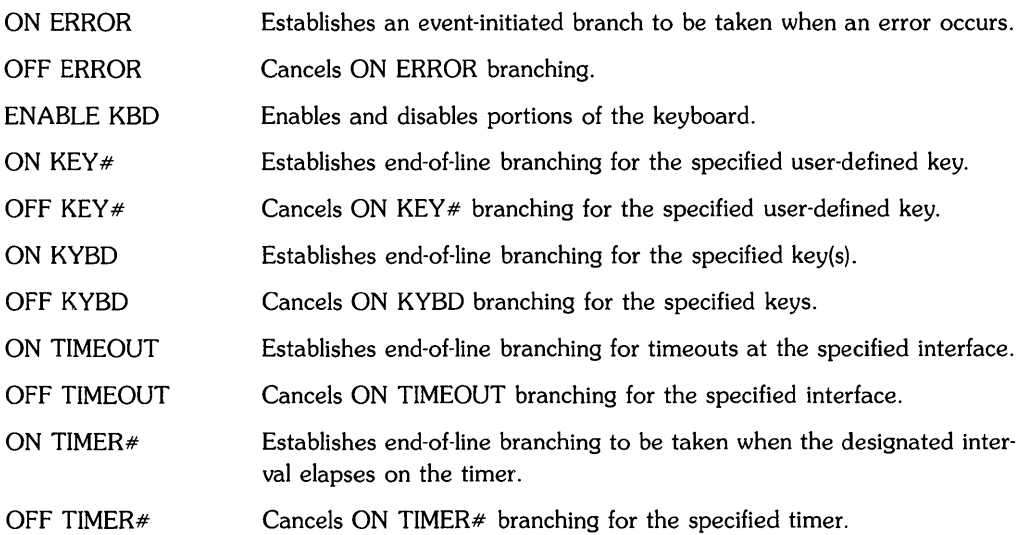

 $\overline{1}$ 

# **Input/Output**

 $\,$   $\,$ 

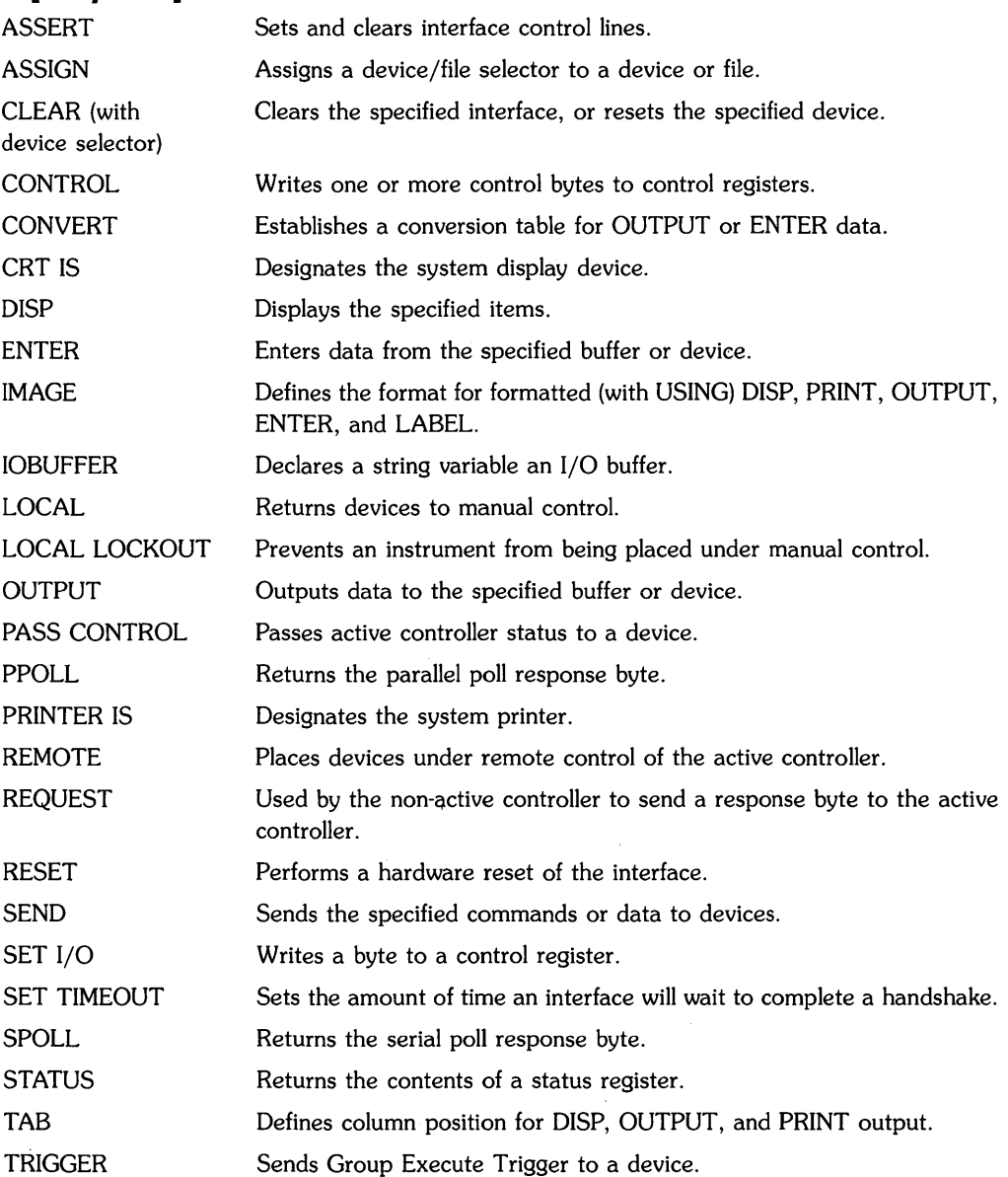

# **Numeric Array Functions**

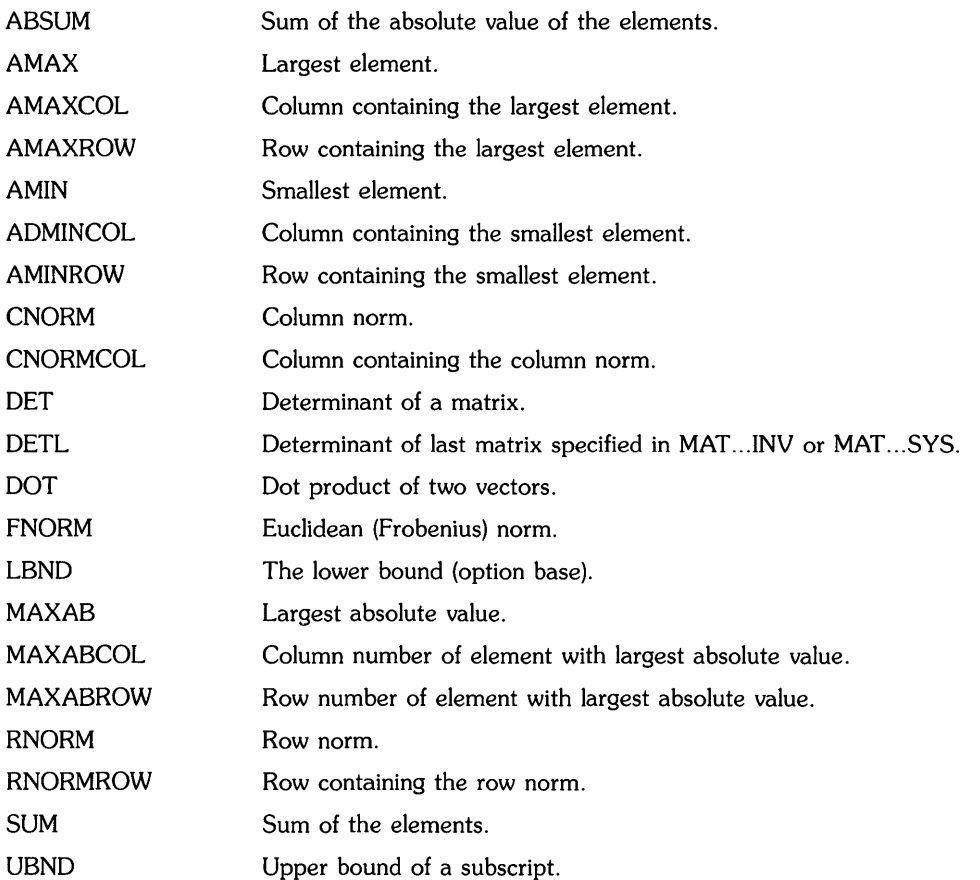

1

# **Numeric Array Operations**

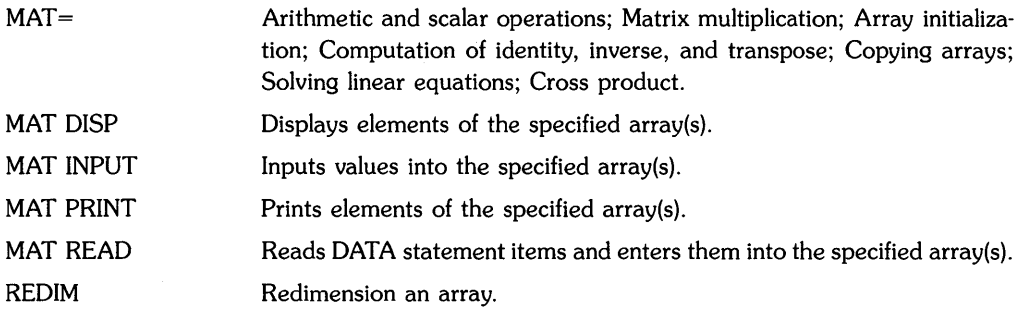

## **Notes**

 $\label{eq:2} \mathcal{L} = \frac{1}{2} \sum_{i=1}^n \frac{1}{2} \sum_{j=1}^n \frac{1}{2} \sum_{j=1}^n \frac{1}{2} \sum_{j=1}^n \frac{1}{2} \sum_{j=1}^n \frac{1}{2} \sum_{j=1}^n \frac{1}{2} \sum_{j=1}^n \frac{1}{2} \sum_{j=1}^n \frac{1}{2} \sum_{j=1}^n \frac{1}{2} \sum_{j=1}^n \frac{1}{2} \sum_{j=1}^n \frac{1}{2} \sum_{j=1}^n \frac{1}{2} \sum_{j=1}$ 

 $\Big($ 

**7-18** Keyword Summary

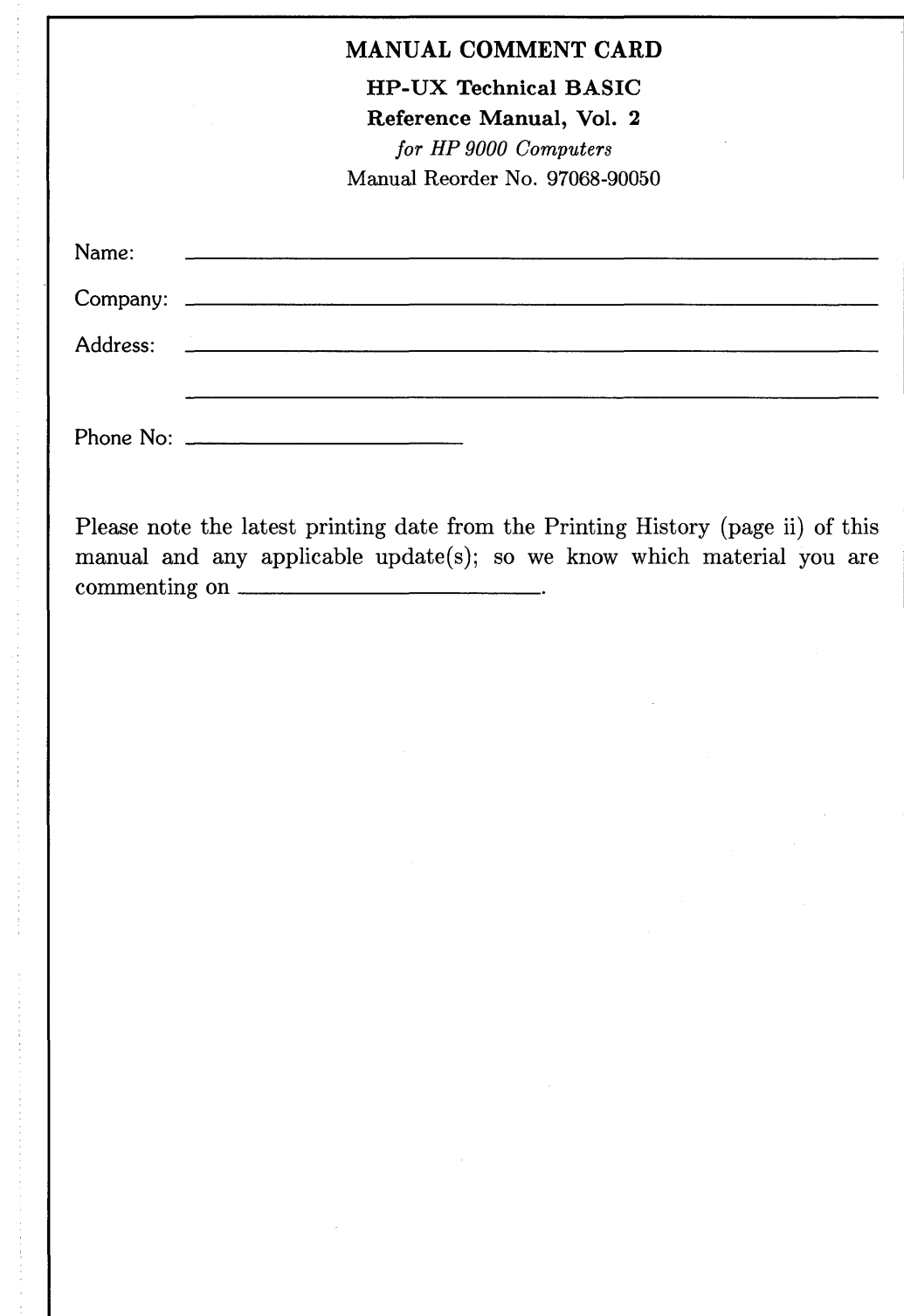

 $\frac{1}{\ell}$ 

 $\frac{1}{j}$ 

 $\big)$ 

NO POSTAGE NECESSARY IF MAILED IN THE UNITED STATES

**I II II I** 

 $\sim$ 

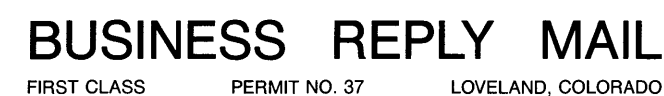

 $\sim$ 

POSTAGE WILL BE PAID BY ADDRESSEE

Hewlett-Packard Company Fort Collins Systems Division Attn: Customer Documentation 3404 East Harmony Road Fort Collins, Colorado 80525

......

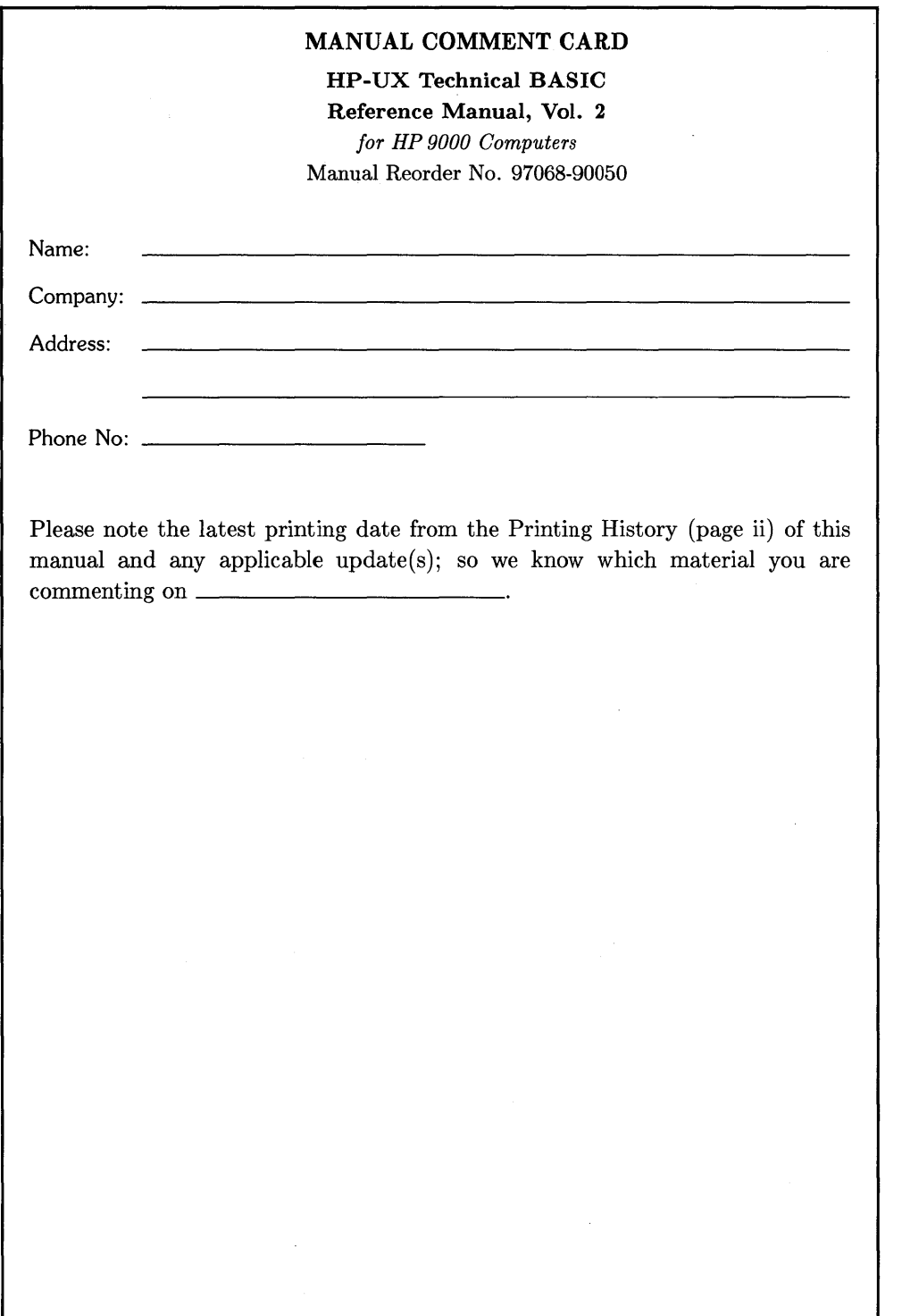

 $\mathcal{L}(\mathcal{A})$  and  $\mathcal{L}(\mathcal{A})$ 

 $\big)$
NO POSTAGE **NECESSARY** IF MAILED IN THE UNITED STATES

**I II II I** 

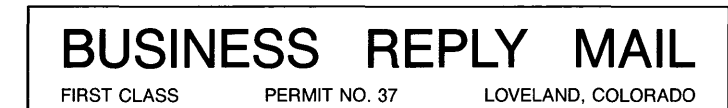

POSTAGE WILL BE PAID BY ADDRESSEE

Hewlett-Packard Company Fort Collins Systems Division Attn: Customer Documentation 3404 East Harmony Road Fort Collins, Colorado 80525

~

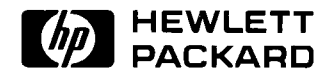

 $\ddot{\phantom{0}}$ 

## **HP Part Number 97068-90050**

Printed in U.S.A. 2/86 Microfiche No. 97068-99050

 $\hat{\mathbf{v}}$ 

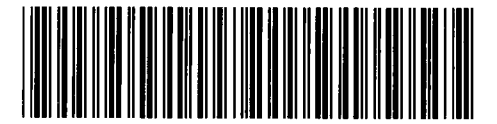

**97068-90604**  For Internal Use Only